# **VSEO: Manual de Consulta SEO**

**20 mayo 2008**

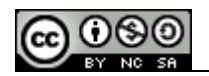

## Índice

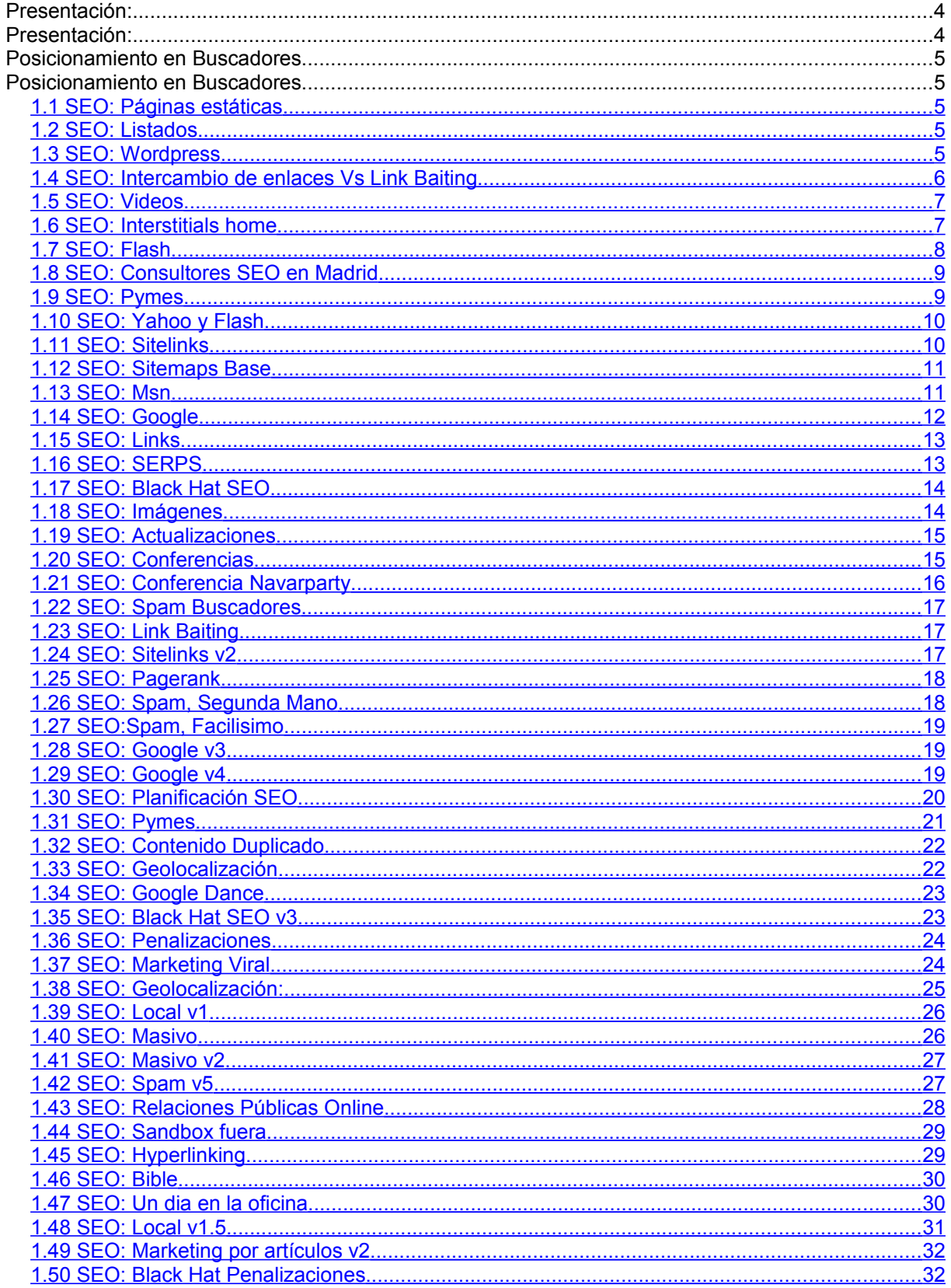

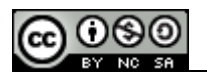

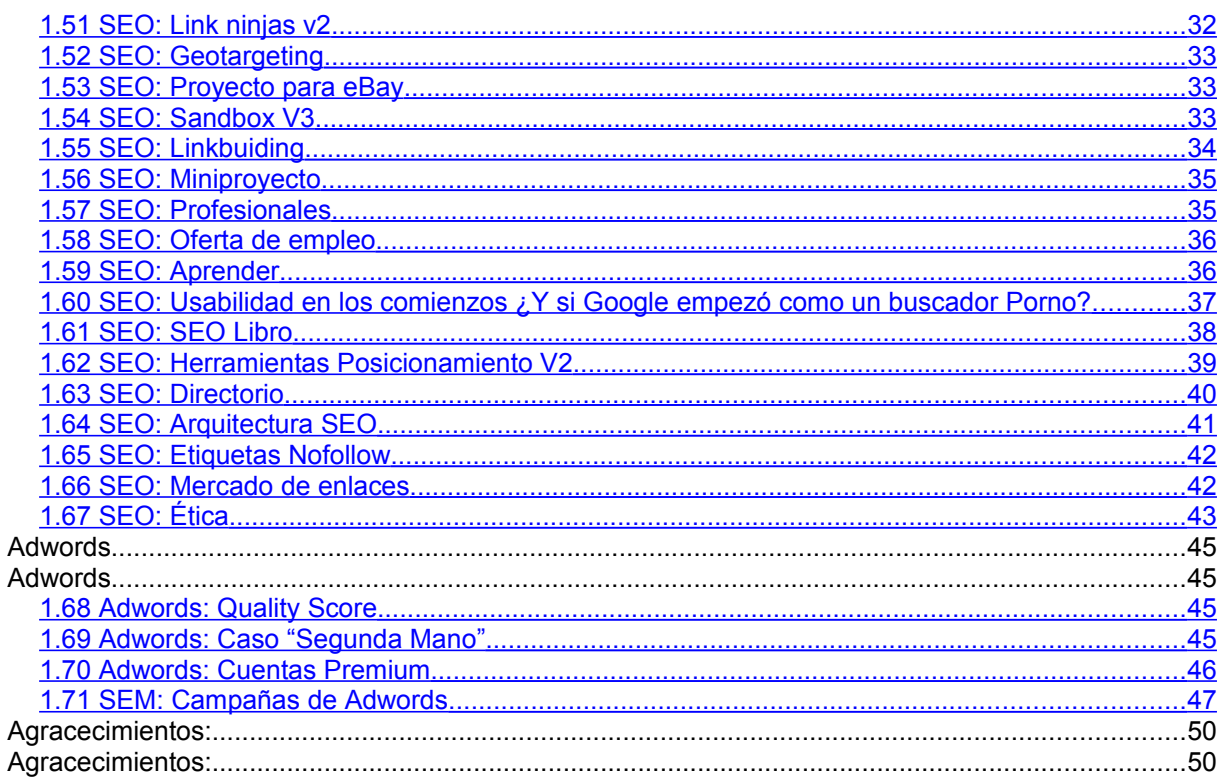

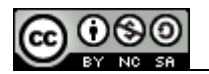

#### **Presentación:**

Empecé VSEO porque el blog de posicionamiento que manejaba entonces [http://artemintiendo.blogspot.com](http://artemintiendo.blogspot.com/) era un caos. Las estructuras que permite manejar blogger las encuentro bastante pobres y wordpress me permitía acciones personalizadas. Por otro lado, había metido tanta caña a tanta gente que desde la empresa en la que estaba en aquél momento se me pidió que dejara de identificárseme como demetzell y artemintiendo.

La elección de VSEO como nombre buscaba algo fácil de recordar, con los keywords que me interesaba y con facilidad para el branding. Barajé otros nombres incluido [www.dseo.es](http://www.dseo.es/) que me parecían con juego, pero para que nos vamos a engañar, nadie se tomaría en serio un mail enviado desde javier @ dseo.es, así que lo desestimé rápido. Estuve un par de semanas subiendo contenido y haciendo testing en el backoffice y cuando todo estuvo listo lo lancé. Un planteamiento y estructura cojonuda que me acabé cargando hace poco y bueno, a día de hoy, dejaré reposar.

Esto no es un libro de cómo posicionar tu web, son únicamente las diferentes cosas que he ido escribiendo los últimos meses, los comentarios que me habeis dejado y las cosas que he considerado oportuno compartir. No está todo el blog de [http://www.vseo.es](http://www.vseo.es/) ni creo que todo lo que está aquí sea del todo útil, pero esto es un registro de las cosas que he hecho.

Si sois de los asiduos al blog, daros las gracias por aguantarme, por la ortográfía (que no la cuido casi nunca) y deciros que pienso seguir por aquí un tiempo más.

Si sois nuevos, os han pasado el pdf o demás, deciros que está bajo creative commons, que hagais lo que querais con él, que las partes más interesantes son las de planificación SEO, arquitectura SEO, las de las penalizaciones y las del SEO para Flash. Aunque lo realmente bueno espero que esté por venir e invitaros a que lo espereis via [RSS.](http://www.vseo.es/feed/)

A ambas partes, para cualquier duda, comentario, queja o demás me podeis escribir a [info@vseo.es](mailto:info@vseo.es)

Gracias

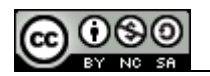

# **Posicionamiento en Buscadores**

### <span id="page-4-2"></span>*1.1SEO: Páginas estáticas*

Cara a la consulta sobre nuestra base de datos de los usuarios, es interesante estudiar cuales son los términos que más tráfico nos llevan y más consultas generan y trabajar principalmente sobre ellos a la vez que podemos optimizar los recursos aplicados a esas búsquedas.

Recientemente hablábamos en nuestra empresa de aplicar scrip de php sobre determinadas "Top query" para generar páginas HTML estáticas que pudieran ser indexadas por el buscador de una forma más eficaz y que aligeraran la carga de trabajo sobre nuestra base de datos.

## <span id="page-4-1"></span>*1.2SEO: Listados*

Hace 2 días hablaba con la cordinadora de una **empresa SEO** sobre los resultados categorizados que presentaban determinadas busquedas. Partamos del caso de [eBay](http://www.google.es/search?q=ebay&ie=utf-8&oe=utf-8&aq=t&rls=org.mozilla:es-ES:official&client=firefox-a). Ante una búsqueda realizada por el nombre de la empresa se muestran 4 categorías diferentes y únicamente una de producto "Ropa moda y complementos", [loquo](http://www.google.es/search?hl=es&client=firefox-a&rls=org.mozilla%3Aes-ES%3Aofficial&hs=ft5&q=loquo&btnG=Buscar&meta=) presenta otras 4 y de ellas algo me dice que se quiere deshacer de 2…

Esta categorización propia de google no es editable por los **SEO** a primera intancia. Se ha dicho que poniendo el menú justo en la cabecera y asignarle tags de secciones se podía conseguir, pero la verdad es que es un factor externo a la portada o la página sobreoptimizada para ese término. Si os fijais, todas las busquedas que presentan esta categorización en listados son presentes para busquedas sobre marcas o cadenas que tengan presente uno de los términos. Esto viene porque sobre determinados portales con una oferta bastante amplia no es extraño encontrar perfiles de usuario muy dispares que detro de un mismo site pueden estar buscando muchas cosas diferentes.

Los listados presentes en las búsquedas responden a aquellas secciones que están sobreoptimizadas de forma autónoma y que tienen un posicionamiento diferenciado (no mandes en todos los directorios enlaces a todas tus secciones, discrimina) . y tráfico abundante para esa sección.

De entrada en el trabajo nos han encargado que como sea cambiemos alguna de esas secciones, así que seguiremos con ello.

### <span id="page-4-0"></span>*1.3SEO: Wordpress*

Habrá ya diversos post de este blog para cuando esté abierto. La razón es la búsqueda de los diferentes **Plugins SEO worpress** que he estado realizando para mejorar el posicionamiento de este blog.

He de reconocer que lo primero que intenté fue realizar una [redirección 301](http://www.vseo.es/seo-google/seo-redireccion-301/) del antiguo blog, pero todos sabemos los problemas que suele suponer el trabajar con aquellos primerizos blogs de blogger y los problemas que nos siguen dando aí que opté por empezar uno nuevo.

El primer Punto sobre el que empecé a trabajar fue el tema de informes y seguimiento de tráfico, el plugin de analytics para wordpress me pareció muy sencillo de instalar, aunque he de reconocer que lo primero que intenté fue picar en el pho el código de usuario… Sitemaps para wordpress fue el segundo plugin.

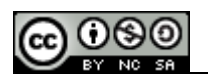

Considero que es una mejora sustancial para aquellos que quieren posicionar su web de una forma adecuada., La anterior versióbn dde blogger nos daba bastantes problemas intentando subir archivos (aunque se podía añadir el feed de rss como sitemaps temporal), nos solía dar un resultado medio. Por supuesto el feed Stats instalado de primeras. Ha visto demasiados blogs como para recordar cuantos de ellos podrán ver mis visitas en analytics. Más bien pocos. El pluging de "All in one SEO" nos permite añadir de una forma ordenada aquellos meta description y meta keywords que antaño nos hacían tanta falta y hoy unicamente sirven para "duplicar contenido" y el CA-Title que me permita jugar con los títulos de los diversos post de una forma más atractiva. El botón de Digg y no es más que una reminiscencia, sé que debería entrar con el de menéame o barrapunto en España, pero siguen sin gustarme y tampoco me cuesta escribir en inglés.

Por último añadir el plugin para wordpress movil. Aun reconociendo un tráfico reducido para esta plataforma he de decir que me interesa estudiar el posicionamiento seo para móviles y me vendrá bien para hacer pruebas… Y sólo falta contenido…

## <span id="page-5-0"></span>*1.4SEO: Intercambio de enlaces Vs Link Baiting*

Estos dias he estado realizando la laboriosa tarea de enviar enlaces a ciertos directorios de IP española para dar de alta esta página. Realmente fue hace 2 dias cuando abrí los accesos, permití que el sitempas analizara la página y di por abierto el blog. Hice el envío a 4 directorios, coloqué algún enlace en mi otro blog y empecé a recordar en los problemas que se dan cuando el proyecto es "algo mayor que este".

Cara a la promoción de un site el link buiding (external) es algo que sigue requiriendo una inversión de tiempo considerable aun con la presencia y el uso de esos programas que facilitan los envíos (webceo, IBP…), sigue dandose el problema de que los directorios útiles de verdad siguen estando fuera del alcance de estos sistemas de envío masivo de enlaces y frecuentemente es posible acabar en una granja de enlace.

Por otro lado, el tema del intercambio de enlaces no es algo escalable para una empresa de una forma directa. No puedes enviar enlaces a diferentes páginas o verticales de forma indiscriminada y en muchas ocasiones, las técnicas de envío triangular o cíclico no son del todo aplicables. Las técnicas de envío triangular (Portal > Directorio Propio > empresa >Portal no aportan un valor añadido al enlace que recibe la empresa y las técnicas circulares se pueden dar unicamente en grupos de empresas muy extensos y que facturen juntas…

El link Baiting también presenta una serie de problemas derivados de la capacidad de la empresa de gestar contenidos que sean viables para promoción en redes sociales sin ser tomadas como SPAM o perder demasiado de vista su area de negocio. No todas las areas de negocio son proclives a poder elaborar contenidos interesantes / divertidos / interesantes para todo el mundo, pero es un punto de partida para la solución que creo más conveniente cara al link buiding.

Condensando ambos problemas definimos el producto que nos ayudarál. Necesitamos un aporte de valor en contenido que quieran compartir. Una aplicación .

El CEO de Google decía hace unos días que la web 3.0, lejos de los sistemas semánticos que nos planteábamos, es una red de aplicaciones, [gadgets](http://desktop.google.com/plugins/),

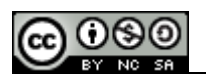

compartir recursos. [Aplicaciones para móviles](http://www.vseo.es/buscadores/marketing-movil-aplicaciones/) que permitieran el aceso a contenidos de una forma más sencilla. Esto, enfocado en la web nos presenta aplicaciones que el usuario quiera descargar en su página. Esto nos permite ofrecer parte de nuestro contenido gratuitamente a cambio de un enlace. Lo que se empieza a llamar **Link Ninjas**

Lo más habitual en estas aplicaciones que buscan cazar enlaces (link Ninjas):

- •Productos destacados (si son los que el usuario tiene en venta mejor)
- •Wislist: algo pareceido a "regalame"
- •Participaciones en foros
- •Aplicaciones: Música, Twitter, meneame…

•Banners o Publicidad: Cuelga un text link en una caja de un iframe o tipo banner entre otros con traking. (esto hace pricegrabber y nadie le dice nada) Una pequeña inversión en producto…

#### <span id="page-6-1"></span>*1.5SEO: Videos*

Google compra Youtube hace año y medio e inmediatamente se generan una serie de portales bao el mismo patrón intentando sacar partido del fenómeno Youtube. Diferentes portales añadiendo una pequeña segmentación de los videos aunque muy frecuentemente la diferencia es que permiten Porno…

Sea como sea, la verdad es que los datos de visionado de videos son bastante elevados. Una encuesta producida por Bust Media informa de que 2 de cada tres personas ven al menos un video cada semana, siento el perfil mayoritario el de hombres de 18 a 24 años en el hogar. Pero lo realmente interesante es que el 78% de las personas que ven videos envían los contenidos o los comparten con sus conocidos.

La promoción de videos aun está muy ligada al marketing viral. La ausencia de un buscador específico de videos y la masiva presencia de Youtube está desviando a los SEO de la actuación sobre los videos, pero no hay razón para no intentar promocionarlos.

El punto de partida que hemos de tratar es que los videos no son contenido analizable por los buscadores así que deberemos trabajar en todo el entorno en el que esté inscrito ese video, anchoring, title de la página y contenido estático. Es interesante introducir un preview del video que no aumente el peso de la página de una forma indiscriminada y que sea fácilmente enviable/descargable. Un aspecto principal es hacer el video accesible, intentar no presentarlo dentro de los visualizadores propios de winamp, windows media, o popups y en el caso de que se haga, incluir el video dentro de los rss que localicen el contenido y le puedan dar una descripción mejor.

### <span id="page-6-0"></span>*1.6SEO: Interstitials home*

Hace una semana una antigua compañera de un departamento **SEO** me preguntó cómo reaccionaban los buscadores al hecho de que se filtrara el acceso a una página a traves de un interstitial y al final acabamos sacando diversas soluciones que podrían funcionar.

Diversas soluciones al **SEO** para evitar problemas con los **interstitials**.

•Cargar el fichero swf object de forma que si el Banner es de flash y el visitante no tiene flash (como los robots) muestre la página. •Hacer la invocación al interstitial con un javascript que no te lo siga el

buscador.

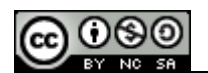

- •No ponerlo en cabecera de código /poner un delay en la impresión.
- •No ponerlo (el robot con lo anterior lo salvará, pero al usuario le afecta)

### <span id="page-7-0"></span>*1.7SEO: Flash*

Esto es un esquema, el estudio de **posicionar flash** lo pasaré cuando lo acabe. Los problemas:

- •El flash no permite que el robot lea los contenidos.
- •El robot no puede rastrear las páginas
- •Pierdes la oportunidad de gestionar por categorías.
- •Basicamente, un portal en flash no es navegable para un robot.

### La **optimización SEO para flash**:

•El titulo y la url sabemos que son importantes, peguemos cada sección en un html (partamos el flash por páginas distintas) para poder editar varios títulos y varias URL.

•Como no podrá rastrearse desde el **swf**, es bueno poner un footer de enlaces a esas páginas creadas en html, con contenido y enlaces.

•El [linkbuilding](http://www.vseo.es/seo-google/seo-intercambio-de-enlaces-vs-link-baiting/) siempre funciona, pero intentar que sea con los keywords presentes en el title o url (sino no podrá encontrar la correlación) y además os hará falta que sea desde páginas de autoridad.

•Una sección tipo Blog o algo os vendrá muy bien para redirigir enlaces por dentro del site (hay diseños muy bonitos en Wordpress)

•Los robots hacen caso de los comentarios dentro del html, poned vuestros 2 keywords principales al principio y al final en comentarios.(nada de spam, algo así como Página en flash sobre{Keyword1} realizada para

vender{Keyword2}) con esto no hago un ejercicio de estilo ni me parece el texto adecuado, sólo os digo que lo que pongais sea coherente y no repita demasiado los keywords, hay una cosa llamada densidad y no conviene pasarse, cosa fácil porque no tendreis más texto.

•"embed" y "noscript" son códigos para decir al robot que hay un texto que no se ve, generalmente se hace mucho uso de SPAM en estos lugares, pero si se hace con cuidado y asemejándose a la realidad, también se puede etiquetar el él y sirve muy bien.

•Añadir el SWFObject() que detecte si se puede mostrar flash y en caso negativo lanzar la otra página, pero indexaría la otra en lugar de tener nuestras "maravillosas páginas animadas" posicionadas correctamente y seguiríamos con el problema de que no se podrían indexar diferentes partes del contenido.

*e-lisa said, August 23, 2007 @ 12:06 am · Edit Por cierto, te acuerdas de cuál era aquél programa (de Adobe, creo) que traducía el contenido textual de un .swf? admin said, August 23, 2007 @ 4:23 am · Edit*

*http://kb.adobe.com/selfservice/viewContent.do?externalId=tn\_16603 La verdad es que podían haberlo promocionado un poco más. : ) Un abrazo compañera! Gustavo said, August 27, 2007 @ 9:13 am · Edit Creo que lo que propones es como si se hiciera una alternativa textual de la web…. Empezaremos nuevamente a direccionar(aunque actualmente aún hay quienes realizan éstas prácticas) nuestros usuarios según la versión y tipo de navegador??*

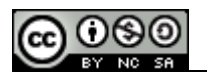

*admin said,*

*August 27, 2007 @ 9:34 am · Edit*

*Lo que realmente propongo es reestructurar la información presente en nuestra página de flash de modo que se puede hacer un poco más accesible. El SDK de adobe tiene como problema que no te redirige los enlaces dentro de una página (todos son a fotogramas de flash) por ello lo de la categorización por sección es importante*

*Ruymán said,*

*September 5, 2007 @ 5:43 am · Edit*

*Estoy intentando retomar flash, más bien por obligación, pero antes estoy intentando tener bien claro las técnicas seo en flash para así poder diseñar el sitio bien desde el principio.*

*Tengo una duda en la que creo que estoy bastante confundido, viendo que hoy en día muchos sitios flash recogen el contenido de xml, pensé que esto solucionaba el problema ya que los buscadores podrían acceder al xml y por tanto al contenido de la web, y pefectamente etiquetado como en html. Pero por más que busco no encuentro nada al respecto, por lo que creo que estoy equivocado. ¿alguna ayuda? Saludos*

*admin said,*

*September 5, 2007 @ 5:58 am · Edit*

*He de reconocer que yo no diseño flash, he tenido que trabajar con ello en páginas muy puntuales. CDATA*

*http://www.webintenta.com/flash-y-xml-extraer-datos-de-un-documento-xml.html*

*Si te refieres a esto piensa que el flash y el xml van por libre y que el resultado sería que te indexara un feed. Los consejos de posicionamiento Flash que damos aquí son de arquitectura web y de acceso. Lo otro como son parches.*

*Para contenidos extensos o variables, css Ruymán said, September 5, 2007 @ 6:17 am · Edit*

*Gracias por la pronta repuesta.*

*Pensé que el xml serviría para enlazar con el contenido en flash, pero no había caído en que van por separado y que sería lo mismo que enlazar a un feed. Miguel said,*

*March 26, 2008 @ 7:25 pm · Edit*

*Hola que tal, conteste a tu comentario que hiciste en mi blog en la siguiente entrada http://novatosflash.blogspot.com/2008/02/intercambio-de-enlaces.html Saludos*

#### <span id="page-8-1"></span>*1.8SEO: Consultores SEO en Madrid*

Aunque el posicionamiento aun no ha llegado a un punto geolocalizado y las empresas de SEO se desplazan donde les digas, los consultores externos frecuentemente no decimos los lugares "cómodos para encontrarnos" los directorios si que pueden enviarte mensajes desde la categoría "**SEO Madrid**" pero nadie los usa.

De los SEO que conozco de Madrid, el primero que yo recomendaría (por capacidad de desarrollo y conocimientos) es [Alex Vega](http://www.alexvega.es/). Puedes darle una página entera o un proyecto y se hace cargo completamente.

Otro seo de Madrid es [E-lisa](http://www.e-lisa.es/seo/), trabajamos en una empresa SEO de Madrid hace un tiempo y he de reconocer que el tema de SEO en Flash lo empecé a estudiar con ella.

[Abel Gonzalez](http://www.abelgonzalez.com/blog/) es otro SEO interesante. Metido en proyectos curiosos, aunque creo que es él el que los desarrolla más que servir de externo.

Otro SEO de Madrid y compañero de trabajo es [Jorge Herrero](http://www.jorgeherrero.es/). De perfíl más parecido al de Alex, es muy cómodo trabajar con él.

## <span id="page-8-0"></span>*1.9SEO: Pymes*

Como SEO he de reconocer que la democracia en Google ha muerto. El trabajo que desarrollamos en diferentes portales copa las primeras posiciones en detrimento de aquellas pequeñas empresas que tienen presencia pero no visibilidad en internet.

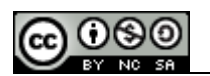

Un ejemplo es la búsqueda de "[bolsos Tous](http://www.google.es/search?hl=es&client=firefox-a&rls=org.mozilla:es-ES:official&hs=Rha&sa=X&oi=spell&resnum=0&ct=result&cd=1&q=bolsos+tous&spell=1)" en google. El site oficial ni siquiera está en primera página mientras que empresas como eBay copan las primeras posiciones con páginas no muy diferenciadas…

Determinados verticales están tan anegados por grandes empresas que las Pymes no tienen la opción de aparecer y frecuentemente tampoco de contratar a una agencia para que hagan una campaña de varios meses de posicionamiento de la página de la pyme.

Por otro lado tenemos que detenernos a pensar en los movimientos que está haciendo Google para ir directamente a las grandes empresas a ofrecer los servicios directamente de PPC y en algunos países también de SEO (white hat) . El tema del **marketing y SEO para Pymes** es el area que más durará en la Guerra de Google contra las agencias de medios que rentabilizan los margenes que trabajan con Google. Google aun no tiene capacidad comercial o de mano de obra para localizar todas las pymes con un equipo de comerciales (aunque se anuncia en adwords bajo "marketing pymes") y empezar a desarrollar campañas para todos ellos sin caer en el tema de las keyword basket + nombre de empresa aun no lo tienen muy trabajado , así que estas empresas que trabajan haciendo [SEO para pymes](http://www.mediavant.com/?ppce=dT0yJmU9R29vZ2xlK0Fkd29yZHMmbj1Hb29nbGUmYz0wLjA3) tendrán su opción durante un tiempo.

Lo bueno de todo esto, es que una vez que sean "el medio" y se coman el mercado, la falta de diferenciación nos obligará a cambiar.

### <span id="page-9-1"></span>*1.10SEO: Yahoo y Flash*

Yahoo ha desarrollado un centro de [desarrollo de Flash](http://developer.yahoo.com/flash/) que permite a los webmasters introducir diferentes etiquetas en el cuerpo de la página de flash, que permitan al buscador indexar mejor el contenido, encontrar secciones, seguir menus y listas, identificar imágenas y localizar determinados textos. Con sólo un par de lineas de código.

Yo realmente esperaba que hubiera sido Google el que hubiera llegado a una acuerdo con la gente de adobe y que con el sdk flash permitieran hacer accesible todo el contenido, pero Yahoo se ha adelantado. Otro punto más para las sugerencias de **SEO Flash** 

#### <span id="page-9-0"></span>*1.11SEO: Sitelinks*

Hace un par de semanas han cambiado los [Sitelinks](http://googlewebmastercentral.blogspot.com/2006/09/information-about-sitelinks.html) presentes en la empresa en la que trabajo. Llevabamos unos días intentando averiguar como maquearlo y ocurrió.

El blog oficial de Google no nos dá demasiada información sobre cómo se pueden seleccionar esos enlaces, afirma que es un proceso automático y que las actualizaciones son periódicas.

Dice eso, pero podemos aprender un poco más.

Sé que esos enlaces no cambian si capas esa sección en el robot.txt, por lo que no tienen nada que ver con eso. Tampoco se ven muy afectados por una redirección 301 en el sentido de que tardan mucho tiempo más en cambiar los anchor de atributo.

Estos enlaces pertenecen a patrones de búsqueda del usuario y cambian según la keyword que haga al usuario llegar a tu site.

Es decir, puedes tener diferentes **Sitelinks**.

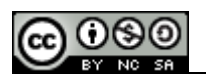

Dentro de cada sección de tu página diferenciada, el usuario realizará una actividad por browsing y junto al tráfico directo que llegue desde Google a esa sección se atribuirá una relevancia de esa sección. Por lo que yo sé, que no es mucho, es una mezcla de las principales rutas de navegación del usuario, junto al acceso a determinadas secciones de forma independiente.

Básicamente, no puedes cambiarlos sin cambiar el porcentaje de contenido / acciones del usuario en tu site.

#### *Jorge Credit said,*

*December 19, 2007 @ 4:45 am · Edit*

*Esto estaría bien si en realidad funcionara tan bien como dicen, pues yo desde hace 1 semana tengo relacionados los sitelinks en la webmasters tool y sin embargo, no salen con ninguna de las búsquedas… con lo cual entiendo que todavía falta bastante para que funcione del todo bien ésta funcionalidad. vseo said,*

*December 19, 2007 @ 5:54 am · Edit*

*Todos tenemos la opción de configuración de los sitelinks, pero no es hasta que tenemos un tráfico determinado para una palabra cuando nos dan esa ventaja. Creo que hacían falta unas mil visitas diarias y primera posicion para esa palabra.*

#### <span id="page-10-1"></span>*1.12SEO: Sitemaps Base*

Leía ayer unas recomendaciones de un libro **SEO** sobre no colgar una página si no está del todo hecha. Yo mismo empecé a publicar diferentes entradas un pare de meses antes de abrir VSEO a los buscadores para hacer algo de [linkbuiding](http://www.vseo.es/seo-google/seo-intercambio-de-enlaces-vs-link-baiting/) y añadir todos los [plugins seo](http://www.vseo.es/seo-google/posicionamiento-google-plugins-seo-wordpress/) que necesitaba mi página, pero no es lo mismo un blog que una página corporativa.

De un blog la estructura la dan los post que generas, por lo que no se puede trabajar con ella hasta que tiene contenido, pero de una página determinada se dispone de las secciones, url, sitemap y demás.

Cara a montar una página se puede comenzar montando el esqueleto, añadiendo metatags (description, keywords, title) y lanzando algún enlace desde páginas que controles. No podrás hacerlo desde directorios porque el contenido estará vacío y no es conveniente que en la home de tu página tengas un enlace muy potente a una dirección todavía vacía, pero cara al SEO empezar a disponer de enlaces y tener la estructura indexada es un apoyo.

Lo recomendable en este caso es hacerse un anillo de enlaces que puedas trabajar. Coge un blog en cada soporte disponible (no muy visible, no vayas a 20 minutos) y crea un par de entradas a la semana sobre la temática que esté trabajando tu página. Bajo una misma temática enlázalos a todos desde una dirección de Del.icio.us y a esa dirección manda un enlace potente de los que se pueden encontrar libres de nofollow en buscadores. Esto no te hará tener popularidad para todos los términos con los que quieras trabajar, pero te ayudará a poder mandar enlaces válidos a los diferentes niveles de navegación que haya presentes en tu página con lo que será más rápido la futura indexación y hará más fácil el **SEO** 

#### <span id="page-10-0"></span>*1.13SEO: Msn*

En España unicamente hacemos [SEO para Google](http://www.vseo.es/seo-google/seo-intercambio-de-enlaces-vs-link-baiting/). La predominancia de este buscador sobre los demás hace casi innecesario atender a las diferencias de optimización presentes en los otros buscadores, pero depende de los mercados, si que es interesante tener en cuenta otros buscadores y cómo optimizar para ellos.

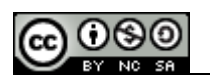

MSN en España es tercer buscador en cuanto a importancia, con un margen de un 2 a 5% de cuota (según a quien preguntes) no parece demasiado atractivo, pero en latinoamérica o estados unidos si que es una fuente importante de tráfico.

Las diferencias de optimización **SEO MSN** denotan cierta incompatibilidad con las de posicionar para Google dados los márgenes de densidad de Keyword necesarias, pero daremos algunas pistas.

MSN valora por igual la optimización online como ofline, lo cual quiere decir que tiene más importancia el nombre del dominio, la abundancia de metas y la densidad de palabras clave que todos los enlaces. Dada la importancia de los factores online y que al final sólo se puede apostar por 1 o dos cadenas para cada página, la densidad de esos términos presentes en MSN es mucho más elevada necesitando de un 10 a un 12% de keyword density (haciéndolo casi ilegible para Google) y una repetición elevada en los meta keyword y description sobre todo.

La relativa poca importancia de los enlaces se puede solventar eligiendo bien los lugares. Al igual que Google, pide que sean de lugares análogos, pero ten en cuenta que la densidad de los términos en los lugares que enlazan ha de ser semejante, además, **MSN** añade el factor de outbound links, considera necesario enlazar a páginas relevantes para tomar popularidad (otro factor que choca con Google).

Los sites de referencia también cambian, blogger y dmoz pierden su efectividad contra los tags de del.icio.us y de myspace, sirviendo estos lugares como lanzadera de enlaces y comoúnica puerta para aquellos que quieran optimizar para ambos buscadores sin perder relevancia en Google. Trabajar más los sites análogos a MSN.

I*smael El-Qudsi said, September 3, 2007 @ 2:43 pm · Edit Hola: Lo primero enhorabuena por el nuevo blog y por la gran cantidad de contenido qu eestas elaborando.*

*Queria corregirte una cosa: MSN (mejor dicho Live.com) es el segundo buscador en España. Segun Nielsen (creo que el dato es de Mayo) tiene un Reach del 21% mientras que Yahoo no llega ni a la mitad de Reach. Lo que pasa es que muchas notas de prensa que se publican en los medios vienen de Estados Unidos y ahi MSN*

*si es tercero. Un saludo*

### <span id="page-11-0"></span>*1.14SEO: Google*

La entrada anterior de [SEO en MSN](http://www.vseo.es/buscadores/seo-msn/) ya está incluida en el índice de Google. Este dato se podría interpretar de dos formas, Google está mejorando en su velocidad de indexación y vamos a tener más competencia.

El **SEO Google** ha estado muy ligado a la temporalidad de los cambios. Añadir enlaces, esperar a que te indexe la página, reescribir todo y no poder ofrecer resultados hasta pasados 6 meses para aquellos trabajos de freelance. Ahora, con estos cambios recientes vamos a tener que actualizar las páginas con mayor velocidad, porque lo que si que sigue igual son las penalizaciones SEO en Google por falta de actualización, sólo que el margen de tiempo relativo ahora es menor. (si actualiza en 2 horas una semana es mucho tiempo).

La competencia SEO en Google se va a ver reforzada por la frecuencia de rastreo y de gestión de informes que vamos a tener que trabajar, siendo importante

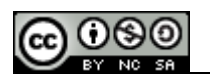

revisar nuestras keyword casi a diario o programar alertas en caso de que hayamos caido en las SERP.

Cara a las empresas, los sitemaps han de ser actualizados constantemente y enviar un pingback a google para notificar de ellos a diario en todas aquellas empresas que tengan catálogos de productos que puedan sufrir algún cambio y las [pymes](http://www.vseo.es/buscadores/seo-pymes/) lo tienen un poco más difícil. Muchas empresas no tendrán secciones de contenido dinámico y es muy posible que por su temática no actualicen la página web durante largas temporadas, a ellas unicamente aconsejarles que empiecen a editar un blog corporativo. El contenido es el Rey como decía Alex Vega, y ahora se mueve más rápido.

### <span id="page-12-1"></span>*1.15SEO: Links*

Ayer leí en SES la posibilidad de que Google esté desvalorando los enlaces de los directorios e incluso penalizando algunos que no tengan demasiados sistemas de moderación. Permitir todos los enlaces o tener muchos enlaces a sites irrelevantes podrá penalizar los directorios arrastrando a todos aquellos que hayan usado sus servicios. De entrada ya nos podemos olvidar de los programas de envío automático.

Los directorios siguen siendo una premisa importante en el posicionamiento, enlaces moderadamente fáciles de conseguir y que generalmente no te piden nada a cambio, formas de conseguir aumentar el page Rank hasta que tienes un valor aceptable para empezar a sugerir [intercambios de enlaces](http://www.vseo.es/seo-google/seo-intercambio-de-enlaces-vs-link-baiting/).

Google quiere apostar por la calidad y terminar con el link buiding pero hay cosas que debería plantearse antes:

•Si no deribas popularidad/no la pierdes por enlazar a otras páginas la gente tendrá menos miedo y subirán los porcentajes de enlaces relevantes.

•Para evitar que el spam crezca en consecuencia, sería conveniente implantar el Trust Link (enlaces de contenidos relacionados)

•Los directorios no son fiables, pero los social bookmarking (del.icio.us) se gestan por las opiniones de gente interesada. Son una buena referencia, así como technoratti. (mientras no se dediquen a subir posiciones por pingback interno…)

•La compra de enlaces es complicada de seguir e incluso algunas plataformas de afiliados venden widgets con enlaces en su interior, un crecimiento en este sector, aunque penalizado y perseguido sería lamentable.

La desaparición de los directorios ha de verse en conjunto…

### <span id="page-12-0"></span>*1.16SEO: SERPS*

He estado estudiando los diferentes software de seguimiento serp que están disponibles en internet y quería comentaros lo que he visto.

Vamos a hablar del **Webceo**, **IPB** y **Advanced Web Ranking**  Webceo:

Webceo pretende aunar diferentes heramientas de marketing online sin profundizar en ninguna. Yo lo podría definir como un software para aquellos webmasters que no tienen una formación específica SEO. La utilidad que tiene es un estudio detallado de la situación de los elementos on site de posicionamiento. Aporta soluciones muy genéricas y demasiado formales para diferenciarse de una forma real, pero es un buen comienzo. Otro factor que tiene bueno es el análisis de las serp para determinadas keywords. Te rastrea todos las páginas del site sin

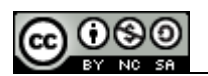

tener que agregarlas como en otros software de posicionamiento, aunque en la versión libre tiene el problema de que no se pueden mandar demasiadas query. Por el contrario son muy negativas las aplicaciones encargadas de mantener las cuentas de adwords y bastante peligrosas las de envío a directorios. [webceo](http://www.webceo.com/?source=Partners)

IBP:

Muy cómodo en la introdución de keywords para posicionamiento IBP en su versión gratuita se centra mucho más en la facilidad de gestión y análisis del basket de keywords, pudiendo realizar un seguimiento de un número keywords mucho mayor. La introducción de url para seguimiento también es muy sencilla. Es un programa para lo que importa, medir resultados, programar consultas y guardar informes.

## **Advanced Web Rankings:**

El único para Mac. [advanced web Rankings](http://www.advancedwebranking.com/user-guide/html/es/index.html) 

## <span id="page-13-1"></span>*1.17SEO: Black Hat SEO*

El posicionamiento en Google es una escala de grises. Desde que se controlan los diferentes sistemas de promoción de una página y se trabaja sobre ciertas estructuras ya estamos reduciendo la naturalidad de una página. Hay que aceptarlo.

El Black Hat supone únicamente olvidarse del usuario.

Técnicas Black Hat:

•Cloacking: Esconder texto en alineación negativa, colores de fondo iguales a la letra…

•Noscript y embed: Parecido al Cloacking y usado para ocultar texto dentro del body.

•Mirrors: Crear páginas con contenido duplicado que enlacen a una página. Esta técnica puede nutrirse de rss de terceros y con un montón de blogs espejo apuntar a uno principal para que este adelante a uno a la vez que es actualizado el original. Lo utilizaron los chicos de Black Hat SEO contra Matt Cuts.

•Barras alternativas de Navegación: Esto lo he visto unicamente en la gente de Viva Street FR. añaden barras en la parte superior de la página con el color de fondo y enlaces a las páginas como un segundo footer. No se suele apreciar.

•Spam Linkbuiding: Spam en trackballs, comentarios, foros y demás. Para los interesados en esto leed el Libro Inside the Spam Cartel. Muy bueno •Proxy Fake: Intentar saltarse el geotargeting.

•Html Injection: Descubrir vulnerabilidades en las páginas e introducirles enlaces / contenido.

### <span id="page-13-0"></span>*1.18SEO: Imágenes*

Para muchos site el tener una cantidad e imágenes abundante puede ser una fuente de tráfico relevante. El otro día hablábamos del [posicionamiento de Videos](http://www.vseo.es/category/seo-google/video-seo/) y sus analogías con la optimización de imágenes, pero aun hay abundante información en la red sin catalogar y al igual que en los videos, ha de ser una asignación de etiquetas manual.

La gente de Google ha establecido un juego llamado [Google image Labeler](http://images.google.com/imagelabeler/) por el cual te van mostrando una serie de imágenes que catalogas con tus "metas". Si

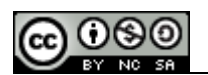

coinciden con las que usa una mayoría se acepta como válida y la imagen se tagea de esa forma, tu subes en el ranking de "top players " y le acabas de hacer gratis el trabajo más complicado que tiene ahora Google. Estructurar lo que no puede ver.

## <span id="page-14-1"></span>*1.19SEO: Actualizaciones*

Hace unos días hablaba de la frecuencia de actualización de los buscadores y de la importancia derivada de un robot que visita tu página y actualiza las SERP cada dos horas.

Hasta tu siguente actualización ese contenido estará bebiendo de la popularidad de tu sitio, teniendo presencia en la home sobre el permalink y beneficiándose de un mayor número de enlaces entrantes. En el momento en el que actualices el contenido las posiciones por las que estaba tu página principal desaparecerán y subirán las posiciones que estaban asociadas a los permalinks, donde está hubicado ese contenido.

Esto a efectos prácticos nos lleva a pensar en qué diás establecer las actualizaciones para nuestro blog y qué post dejar publicado hasta que volvamos a actualizar, dependiendo de tu público y tu target…

Al final las preguntas son "porqué busqueda quiero estar mejor hasta que actualice la próxima vez", qué contenido quiero que vean los fines de semana? ¿muy técnico o algo más relajado que no cueste leer y me añadan a los feeds? Pero todo depende del blog y de como veamos a nuestro público.

### <span id="page-14-0"></span>*1.20SEO: Conferencias*

Me han invitado este fin de semana a que de una Conferencia sobre SEO en la Navarparty. Los organizadores son viejos amigos y parecía un tema interesante para el público que podía asistir. Ahora estaba montando la presentación y he decidido no cometer los errores que veo generalmente en las presentaciones, voy a hacer el mínimo uso del power point, y voy a intentar enseñar, no lo que se, sino lo que pueden hacer.

Al final el SEO es una actitud. Lo demás, matemáticas.

He estado revisando los tutoriales SEO de dirson, davilac y compañia y no dicen una palabra que esté de más, pero tampoco explican que eso es únicamente un punto de partida. Hoy he estado hablando con [Alex Vega](http://www.alexvega.es/) y para un tema de la oficina y coincidíamos en que es muy diferente el tipo de SEO que te pide un portal u otro y que las soluciones son formas de interpretar los recursos de los que dispones. El SEO es una actitud hacia tu página, usuario, mercado, producto y competencia.

Los tutoriales, tal y como yo los veo no son más que planteamientos matemáticos, título con determinados caracteres, url bajo unos parámetros, mod rewrite, palabras diseminadas por el cuerpo y un montón de enlaces bajo un anchor y diferentes IP para completar el cocktel. Matemáticas.

La labor de un SEO es ver el contenido de su página y saber como darle salida de forma homogenea y consistente. Si estás trabajando en un comparador de precios, habilitar una sección de críticas de producto y aprovechar las historias de éxito para generar descripciones de las tiendas sin tener que pagar a nadie para que lo haga, plantear la serie de top búsquedas de tu site como un mapa del sitio para conseguir mayor peso de eso anchor y subir en las SERP para los términos interesantes… Si tienes una página pequeña, ver las diferencias con tus

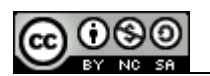

competidores y explotar esos nichos que te dejan o que se crean. ¿Tu negocio es algo local? entonces tienes el resto de empresas de otras localidades para negociar con ellos enlaces válidos ya que no son competencia….

El sábado en la conferencia diré esto, con ejempplos más formados y algun pantallazo del area de las "matemáticas" que suponen los sistemas de seguimiento, para que sepan por donde tirar.

Posicionar en buscadores es una actitud hacia el contenido, que por supuesto es el Rey.

*seovision said,*

*September 21, 2007 @ 6:00 am · Edit*

*Espero que pueda ir a verte que seguro que será muy interesante la charla con los conocimientos que tienes. Me parece adecuado la orientación de la conferencia ya que los aspectos técnicos son secundarios para llevar a cabo un fin y muchos SEO pierden o perdemos el norte ya que no se orientan muchas veces las estrategias adecuadamente.. y eso es lo mas importante. :) Suerte y espero poder acudir.*

*Maikka said, September 28, 2007 @ 4:00 am · Edit Errores no es sin ¿H?*

*vseo said, September 28, 2007 @ 7:50 am · Edit Toda la razón… Corregido Gracias, de verás. : )*

#### <span id="page-15-1"></span>*1.21SEO: Conferencia Navarparty*

Viaje a Pamplona el viernes y vuelta el sábado a casa tras la ponencia. La verdad es que estuvo muy bien. Gente del sector del diseño gráfico, alguna empresa y comunidades virtuales con algún curioso como añadido.

1 hora de preguntas tras acabar…

Como resumen, intenté que vieran el contenido como un activo de la empresa. El contenido es el que te da la estructura, el nicho de mercado, la posibilidad de llegar a acuerdos y demás. Intentaré escanear el planing que tenía montado de la conferencia, pero a grandes rasgos fue:

## **Ponencia Navarparty : Posicionamiento Google:**

- El posicionamiento no es una fórmula matemática. Es únicamente una asociación.
- Mercado de buscadores
- Dónde debemos estar
- El proceso de lectura del buscadores
- Las [técnicas](http://www.vseo.es/seo-google/seo-paginas-estaticas/) de posicionamiento.
- La planificación SEO ([estructura](http://www.vseo.es/seo-google/seo-sitemaps-base/), branding, nichos)
- Casos especiales de posicionamiento ([flash](http://www.vseo.es/category/seo-google/posicionamiento-para-flash/), frames, [imágenes](http://www.vseo.es/seo-google/seo-imagenes/) y [videos](http://www.vseo.es/category/seo-google/video-seo/))
- Malas artes o [Black Hat](http://www.vseo.es/category/seo-google/cloacking-link-ninjas/)

(Esto no es un mapa del sitio, sólo un indice para profundizar temas para los asistentes)

### <span id="page-15-0"></span>*1.22SEO: Spam Buscadores*

Además de las formas conocidas para bloquear el tema del Spam (capcha, mail de confirmación, aprovación manual de usuarios / post / enlaces o poner de pago la plataforma, un sistema muy efectivo para anular el spam que se recibe en

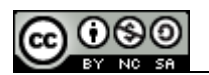

aquellas comunidades gratuitas es el análisis de redes de [zombies](http://en.wikipedia.org/wiki/Zombie_computer) y de Servers libres.

Frecuentemente, cuando baneas una determinado ip o publicación de comentarios o artículos desde un país, los spamers se dedican a utilizar estos servicios para poder enviar su spam. Yo recomiendo estudiar estos lugares y agregar todas las ip o dominios que usan a nuestra blacklist y en el caso de que sea sobre dominios, hacer batidas de ip frecuentemente para ver con cuales van a salir y sumarlo al sistema de filtros.

*corsaria said,*

*October 4, 2007 @ 5:20 am · Edit*

*Uhm esto de "o poner de pago la plataforma", opino que no garantiza la ausencia de spam.*

*Y si al decir de pago te refieres a que el código de la plataforma es no libre, esto es esconderlo tampoco nos garantiza que no haya spam.*

*Entre las muchas formas de evitar spam creo que hay alguna que ha mostrado su fiabilidad, por ej. la vista previa del comentario. Me refiero a la vista previa no automática, es decir aquella en la que antes de enviar el comentario se te obliga a ver como queda antes de darle al botón enviar.*

#### <span id="page-16-2"></span>*1.23SEO: Link Baiting*

Me ha llegado un mail interesante de un Hotel que está desarrollando una estrategia de [Link Baiting](http://www.vseo.es/seo-google/seo-intercambio-de-enlaces-vs-link-baiting/) de una forma bastante simpática. Ofrecen una noche de Hotel a aquellos que les enlacen y que mientras esté ese enlace presente en la página añadirá un recíproco.

Reconozco que me ha sorprendido mucho, las empresas hoteleras suelen centrarse mucho más en técnicas SEO de esas que parecen matemáticas y en presupuestos masivos en Adwords, el tema del blog y apostar por la comunidad blogger y link baiting, me parece un punto bastante cuidado del que me gustaría conocer al responsable. Es a cosas como estas a las que me refería con "una actitud hacia el contenido" en otros post…

De entrada dejaros el enlace, no lo voy a poner como el lo pide porque esta entrada no es un pago por nada, sólo un comentario de una acción de SEO elegante.

[Blog de un Hotel](http://www.blogdeunhotel.com/) 

### <span id="page-16-1"></span>*1.24SEO: Sitelinks v2*

Descubro ilusionado la opción de cambiar los [sitelinks](http://www.vseo.es/seo-google/seo-sitelinks/) de los diferentes subdominios de nuestra página en el Google Webmaster tools.

8 diferentes opciones que se muestran y la opción de cargarnos alguno de ellos. Estamos hablando en [Xeoweb](http://www.xeoweb.com/foro/tema-11931.html) de la opción de qué ocurriría si los eliminamos en búsqueda de alguno más relevante y por el momento algo me dice que tendremos que hacer el pequeño y caro Test, pero al poder verlo así nos da alguna pista más sobre como se están gestionando.

Si que son los destinos principales de navegación para una búsqueda relacionada con un dominio.

#### <span id="page-16-0"></span>*1.25SEO: Pagerank*

La noticia de hoy lunes. Actualizan el Page Rank, banean algunas webs por vender enlaces y [Telendro](http://telendro.com.es/2007/10/26/liverank-el-pagerank-de-msn/) habla sobre el miedo de Google a que otros saquen una barrita verde, [Com](http://www.com.es/00935/penalizacion-de-pagerank-por-venta-de-links/) de la bajada y [eCuaderno](http://www.ecuaderno.com/2007/10/26/%C2%A1he-descubierto-que-en-este-local-se-juega/) lo ve todo en tono de humor.

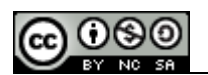

Vamos, que no ha cambiado nada.

Culebrón interesante.

Me quedo con la opinión de Jose Luis. No creo que Google tenga miedo a ninguna barrita verde que se ha demostrado totalmente inutil, la compra y venta de enlaces penalizada la veo "legítima", es decir, Google es un buscador que dentro de su índice hace lo que quiere y ya, pero que no lo justifique desde ningún punto de moralidad, justicia o lo que sea. Es como intercambiar enlaces, exactamente igual. Únicamente cambia en el pago .

Bajo mi punto de vista, la publicidad es comunicación, un enlace patrocinado es una comunicación en un soporte y un enlace normal es una ayuda de comunicación en otro (Google) .

Me gustaría ver qué hace Google a Pricegrabber o alguno de estos que compran enlaces de popularidad dentro de cajitas de banners usando eso de "link Ninja" y te meten enlaces sin traking entre mucho con él.

Pero claro, ellos representan mucho dinero.

### <span id="page-17-1"></span>*1.26SEO: Spam, Segunda Mano*

Categoría nueva: Spam, y la estrenamos con segunda Mano.

•Partamos de un [site:segundamano.es](http://www.google.es/search?hl=en&client=firefox-a&rls=org.mozilla%3Aes-ES%3Aofficial&hs=n8i&q=site%3Asegundamano.es&btnG=Search&meta=) en Google. Páginas indexadas,

categorías y subdominios creados para la ocasión.

•Accedamos a los subdominios de coches.segundamano,

motos.segundamano, inmobiliarias.segundamano o subastas.segundamano

•Sigamos cualquiera de los enlaces presentes en esas páginas tan iguales. El contenido es el mismo…

**Segunda mano** está creando subdominios con un contenido duplicado para capturar los términos presentes en el nuevo subdominio. técnica lícita si aporta algún valor, pero actualmente es contenido duplicado del site creado a modo de doorway.

…

De entrada dejaros una url que os puede servir en aquellos casos que no os guste este comportamiento de segunda mano. [Denunciar Spam de segunda Mano](http://www.google.com/contact/spamreport.html) 

#### *popobcn said,*

*November 29, 2007 @ 7:03 am · Edit Hola,*

*La verdad es que tras revisar alguno de los enlaces de segundamano a los que haces referencia, direccionan a contenidos relacionados con el subdominio, por lo que no se si considerarlo como SPAM… Saludos*

#### *vseo said,*

*November 30, 2007 @ 3:41 am · Edit Es spam en buscadores. Están creando muchos subdominios iguales, sin aportar nada original y totalmente enfocados a coger determinadas keywords*

#### *Julian said,*

*December 8, 2007 @ 7:41 pm · Edit*

*No se porque dedicas tanto tiempo y esfuerzo en tu blog a criticar el SEO de Segundamano, Campus, Mundoanuncio, Facilisimo, etc. Que cada website haga lo que le apetezca, no? Seria más positivo y divertido si en tu blog dedicas mas artículos acerca lo que hacéis bien en Loquo/ebay, no? Aunque solo sean anécdotas.*

### <span id="page-17-0"></span>*1.27SEO:Spam, Facilisimo*

Cuanto mal han hecho los chicos de Black Hat…

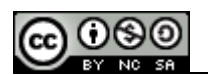

El Spam de Facilísimo es un poco más rebuscado que el [spam de segunda mano](http://www.vseo.es/seo-google/cloacking-link-ninjas/spam-segunda-mano/) del que hablaba antes. Estos parten del contenido presente en sus publicaciones. A medida que los redactores redactan contenido para sus revistas, duplican el contenido en una serie de blogs de diferentes proveedores, lanzando enlaces a las home de cada categoría.

Hay que reconocerlo, es una de las pocas formas escalables de conseguir enlaces de forma rápida (al margen de crear contenido duplicado de una forma exponencial).

Además, la gente de expocasa ( grupo facilísimo) está haciendo un [Spam masivo](http://siteexplorer.search.yahoo.com/advsearch?p=http%3A%2F%2Fwww.expocasa.com&bwm=i&bwmo=d&bwmf=s) [en páginas de periódicos online](http://siteexplorer.search.yahoo.com/advsearch?p=http%3A%2F%2Fwww.expocasa.com&bwm=i&bwmo=d&bwmf=s) (20 minutos por ejemplo) .

Los viejos y grandes portales online deberían dar ejemplo, no saltarse las normas con el comodín a sus espaldas de que tienen mucho dinero para invertir.

## <span id="page-18-1"></span>*1.28SEO: Google v3*

Generalmente no hago referencias a otras noticias de otros blogs. Intento no escribir sobre lo mismo, pero he leído en Dirson un [artículo](http://google.dirson.com/post/3768-votar-links-resultados-digg/) sobre bookmarking en google y ma ha parecido interesante, sobre todo por las implicaciones futuras. Google va a añadir botones tipo digg a los resultados orgánicos. Estos botones UP & DOWN permitirán establecer uno de los resultados de una busqueda como bookmark dentro de los enlaces de Google o quitarlo de los resultados para las búsquedas personalizadas.

La información llega hasta ahí.

Lo que sería interesante saber es si esa eliminación de resultados se haría a nivel de url o de dominio y cómo serán los plugins que permitan no mostrar determinadas páginas o determinados dominios. (tardarán cero en Salir). Lo que implica desde el punto de vista de administrador de un sitio (**no** desde el [SEO,](http://www.vseo.es/category/seo-google/) no permitirán que tenga nada que ver con ello) es que cada visita tendrá que ser tratada con mucho más esmero, páginas de acceso a la ayuda mejor redactadas, contenidos más limpios, información mejor cuidada, te arriesgas a que esa persona deje de saber que existes o si se va con una mala imagen de tu site, es posible que no vuelva nunca, ni por error, ni a darte una segunda oportunidad…

Es un movimiento interesante llevar el browsing al motor de búsqueda. Google aporta una serie de utilidades de usuarios medio avanzados a aquellas personas que aun distan mucho de serlo. Democratizar la experiencia en internet.

## <span id="page-18-0"></span>*1.29SEO: Google v4*

Recientemente he estado observando la disminución de los resultados en las serp para búsquedas anteriormente muy competidas, parece que Google está retirando páginas que son viejas, no se actualizan, no tienen tráfico de forma definitiva de las serp. Los productos o los post que no tengan vida y no tengan una redirección o un 404 parece que no serán más que carga del servidor. Esto plantea algunas nuevas premisas para el **SEO en Google**, referidas a la actualización de contenidos.

Si hasta ahora para el [SEO en Google](http://www.vseo.es/seo-google/seo-google-v3/) nos dedicábamos a factores onsite y off-site, deberemos enfocar el on site a una actualización de contenidos, facilitando discursiones sobre el producto, foros… No únicamente para añadir contenidos, sino para que Google no nos considere página caduca. Alguien más a notado algo?

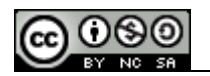

#### <span id="page-19-0"></span>*1.30SEO: Planificación SEO*

He de reconocer que el hecho de que rescate este post de mi blog anterior y lo cumplimente con un copy /paste sirve a un experimento que comentaré más adelante, referido a contenidos duplicados. Este contenido pertenece al primer blog que empecé sobre posicionamiento (hace algo así como 2 año) y puede estar desactualizado, pero es algo que quiero ver.

Recientemente he estado realizando búsquedas sobre una temática muy concreta. Toda la primera página de las SERP me estaba ofreciendo el mismo texto estático. Era la nota de prensa duplicada en cientos de sitios, sin contenido adicional. Quiero analizar los cambios que ha hecho google. **Vseo** tiene otra ip, otros metas y enlaces totalmente diferentes. Veremos si lo ve como duplicado ante una entrada de hace casi 2 años, a la que se le ha añadido texto.

**Planificación SEO** (original de artemintiendo)

Cara al [SEO](http://www.vseo.es/category/seo-google/) podremos leer en todas partes los consejos básicos para establecer una campaña. Palabras nicho, segmentar muy bien el tráfico, apostar por contenidos interesantes, relevantes, conseguir enlaces importantes y demás. Pero el orden de factores si altera el producto.

No es lo mismo darse de alta en un directorio y esperar el tráfico que mandar a Google tu página (si es que alguien sigue haciéndolo) o hacer el bestia con envíos masivos a directorios o buscadores (de esos que llevan tu página a un montón de granjas de enlaces).

El SEO necesita planificación.

## **Planificación SEO** para implantar en un site:

### **1.-Análisis SEO**

•Análisis de público objetivo

•Análisis de Recursos disponibles (tanto dinero como capacidad técnica) •Análisis de información y Contenido útil.

•Análisis de sites de la competencia (enlaces que tienen, serps, keyword density y recursos que emplean - foros, directorios, blog…. - )

## **2.-Acciones SEO**

•Enlaces entrantes de Sites análogos con ip española. (es importante que los primeros enlaces sean así, puede costar un poco más, pero que los buscadores partan de determinada temática para interpretar el contenido de tu página a la larga te vendrá muy bien) 2 semanas

•Promoción de contenidos por agregadores de noticias (si encuentras uns **SMO segmentada** puede venirte muy bien para fidelizar tu tráfico) 2 semanas

•Nuevo contenido y optimización on site. (a partir de la tercera semana) Notese que no digo que no se deba actualizar el site cuanto más mejor. sólo que no es del todo bueno, subir un 300% más de contenido el primer día. •Una vez que se implante **analytics**, **sitemaps** o **adsense** sí que es conveniente haber retirado las técnicas "no friendly" que estén presentes. (no friendly no tiene nada que ver con la ética seo, sólo con lo penable por Google).

•**SEO local**: IP: Que sea del país.

extensión .es . Cat… Es un pequeño detalle que ayuda pero no marca, además es conveniente asignar las preferencias de hubicación en Google Webmasters, Whois El registro, a que país está asignado, **Enlaces** de ese

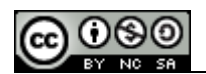

país ( si quieres que sea para areas más delimitadas, habla con ayuntamientos y demás, te vendrá bien) Y los salientes a esas mismas areas. Códigos postales y teléfonos (esta es más rara pero biene muy bien para **posicionar** una **web local** en un area-está todo estudiado) En el Meta Robots también hay una indicación Es ES.

Un matíz a esta última es el objeto de **acciones SEO**. Si se va a actuar de forma legal (yo lo defiendo) es bueno implantarlo desde el principio, pero si se va a buscar esas zonas grises no es recomendable darle demasiado acceso a tu site … Si vas a hacer trampas usando comentarios, embed o noscrip es conveniente que lo hagas a la semana de que google indexe tu página por medio de enlaces interesantes de ip localizada (servirá de comodín para el **sandbox**) y lo quites antes de terminar la optimización on site. Captar la atención durante la construcción, pero no sobrecargar la página para el buscador

*SEO Web said, January 4, 2008 @ 7:45 am · Edit SEO: Planificación SEO… No es lo mismo darse de alta en un directorio y esperar el tráfico que mandar a Google tu página (si es que alguien sigue haciéndolo) o hacer el bestia con envíos masivos a directorios o buscadores (de esos que llevan tu página a un ……*

*Daniel Serra said, January 20, 2008 @ 7:37 pm · Edit Estoy leyendo un libro (para principiantes) que habla mucho de planificación. Se llama Search Engine Optimization an hour a day. Lo estoy comentando en: http://daniserra.blogspot.com/2008/01/mi-amigo-mariano-bosaz-que-es-un.html Saludos*

#### <span id="page-20-0"></span>*1.31SEO: Pymes*

Esto pertenece a la segunda parte del experimento sobre contenido duplicado, el único cambio es que no se añade texto sustancial.

#### **Marketing Pymes**

No voy a poner nombres, pero no hay más de 4 agencias que hagan un buen SEM en España. Grandes cuentas, gestionadas por contadas personas formadas dentro de cada casa con una inversión mínima por parte de estas agencias de publicidad.

Un ordenador.

Una banda ancha de la ostia

Una cafetera.

Teléfono

(no hace falta mucho más)

Mueven grandes sumas de dinero y sacan porcentaje de inversión, del anunciante y descuento de los medios más determinadas comisiones por objetivos.

Por supuesto que los grandes anunciantes (Coca cola o nike por ejemplo) nunca se anunciarán por palabras, pero ¿no es lógico suponer que los clientes acabarán realizando una ampliación lateral de sus departamentos de marketing? Con una mínima inversión puedes coger a un Traffic Manager de una de estas empresas e integrándole en tu departamento de Marketing puedes reducir costes y tener mayor control de la campaña.

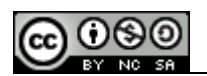

(además de que no te hagan alteraciones del número de clicks) El mercado cambiará, las grandes cuentas desaparecerán para dar lugar a un tono más artesanal de promoción SEM de pymes, aquellos que no pueden centralizar por falta de recursos o conocimiento, un departamento SEM. Eso será el primer paso.

Esta bajada de la inversión y esa búsqueda mayor de rentabilidad (las **pymes** no suelen tirar de branding) provocará que los modelos de retribución también se modifiquen. No puedes tener todos los meses 500 cuentas de 500 euros de beneficio, no te sale rentable seguir un patron así, así que lo lógico sería cambiar la forma de retribución pasando a un fijo+CPA de forma que la rentabilidad de la campaña se adaptara a ambos mercados.

### <span id="page-21-1"></span>*1.32SEO: Contenido Duplicado*

El otro día con todo el morro del mundo hice un pequeño test sobre el contenido duplicado y como afectaba al **posicionamiento**. Copié un post sobre [planificación](http://www.vseo.es/seo-google/seo-planificacion-seo/) [SEO](http://www.vseo.es/seo-google/seo-planificacion-seo/) de uno de los blogs antiguos que utilizo y esperé una semana.

Hoy para esa [búsqueda](http://www.google.es/search?q=planificacion+seo&ie=utf-8&oe=utf-8&aq=t&rls=org.mozilla:es-ES:official&client=firefox-a) en los índices de Google, el primerresultado sigue siendo la fuente original, el segundo también pertenece al mismo blog de origen, cuarto y quinto resultado pertenecen al agregador de [Corank](http://www.vseo.es/redes-sociales/web-20-corank/) al que se envió la noticia (llegó a portada) y depués poco a poco está subiendo **Vseo**.

El **contenido duplicado** ya no es lo que era, nos lo podemos saltar sin problemas cambiando el dominio, metas y estructura, no se entra en resultados omitidos (si es en otro dominio) y da bastante más vía libre para empezar a establecer acciones de posicionamiento del lado [black hat.](http://www.vseo.es/category/seo-google/cloacking-link-ninjas/)

Quiero matizar que sigo sin ser partidario de este tipo de actuaciones. Considero que ni desde el punto de vista del SEO (no diré ético sino respetuoso) o del [SEO](http://www.vseo.es/category/seo-google/) temeroso de Google, este hecho respecto al contenido duplicado ha de cambiar. Google tendrá que esforzarse en establecer sistemas eficientes, o un indice de registro único, o algo que se les ocurra para evitar esta puerta que nos han deiado abierta. Sinó el caso de [Bacon Polenta](http://www.mattcutts.com/blog/bacon-polenta/) del que hablaba Matt hace un año va a parecer un juego de niños.

*Vinagre Asesino said,*

 *January 14, 2008 @ 11:27 am · Edit*

 *La verdad es que me interesa mucho este tema, pero no por el black hat, sino por ver la respuesta que da Google ante el contenido duplicado, ya sea por copy&paste de otros o por redundancia dentro del propio blog (categorías, tags, etc).*

 *Me pareció muy interesante tu experimento y creo que en el sentido que me interesa es tranquilizador saber que Google no está actuando negativamente.*

 *Saludos avinagrados.*

#### <span id="page-21-0"></span>*1.33SEO: Geolocalización*

Mis informes de posicionamiento para diferentes bulk de keywords me indican que un site que gestiono está bajando posiciones, las búsquedas que realizo en Google me muestran que no están tan bien posicionadas algunas palabras y aun así obtengo mucho más tráfico por ellas y la conversión de ese lugar ha aumentado.

Como punto de partida de una historia de fantasía es genial, pero el lunes por la mañana estaba un tanto perdido. Hasta que te pones a atar cabos. Las posiciones para las SERP parten desde fuera de España, son informes encargados a una empresa externa y la ip desde la que salgo en la oficina

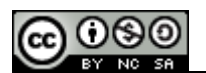

tampoco pertenece a España. La ip desde la que accede la mayor parte de la gente a ese site… Española.

Parece que Google ha empezado a afinar la geolocalización de sus búsquedas implantando valores por ip. Aun estamos en pleno baile y me parece más un test que un cambio formal (conozco a varios SEO que no han notado nada de esto en sus países) pero si que nos da lugar a pensar en el término [SEO Local](http://www.vseo.es/seo-google/seo-planificacion-seo/) y busquedas afinadas por usuarios… Si un informe me dice una cosa, una busqueda otra y un número elevado de visitantes me dice otra, fallan los informes y dado que se cómo los hacen y que están formalmente bien pensados, es algo externo a ellos y diferente a mi usuario. La región.

Hay algunas técnicas para geolocalizar los resultados. Todas ellas complementarias a la localización por IP, como usuario estaría encantado… Bajo el punto de vist SEO estoy pensando en cómo vamos a poder conseguir informes en las SERP aquellos que tengamos búsquedas target en diferentes emplazamientos. Si alguien me empieza a alquilar IP locales…

## <span id="page-22-1"></span>*1.34SEO: Google Dance*

## (preludio a la penalización)

Durante media hora mi página ha desaparecido del índice de Google. Ha coincidido con una búsqueda y estaba antes un post de un amigo en el que me presentaba, trayendo recuerdos de viejos tiempos sobre aquel **Sandbox** que tanto complicaba las cosas.

Google está de **Dance**. Ayer comentaba la [geolocalización](http://www.vseo.es/seo-google/seo-geolocalizacion/) de resultados, hoy suben y bajan y os confirmo que las ip tienen mucho que ver. Las búsquedas desde casa no se parecen en nada a las de una ip americana. Si alguien se anima a hacer un esperimento sobre una búsqueda determinada a una hora determinada y desde otras localiaciones que no sean Madrid o Estados unidos que me de un toque.

Qué nos deparará este Google Dance? Yo llevo ya algo así como 3 años soñando con el trust Rank en lugar de enlaces no relacionados que no sirven para nada, la limpia de ip estaría muy bien, aunque reconozco que como SEO me iba a quejar, también estaría muy bien que empezaran a ponerse las pilas con el [contenido](http://www.vseo.es/seo-google/seo-contenido-duplicado/) [duplicado](http://www.vseo.es/seo-google/seo-contenido-duplicado/) y si de paso se cargan aquellas páginas viejas que tienen rastreadas y que durante años no han sido actualizadas…

Las cosas están cambiando: un Dance hace mes y medio y otro ahora…

## <span id="page-22-0"></span>*1.35SEO: Black Hat SEO v3*

Después de ver que durante un rato no aparezco por mi dominio he estado mirando las posibles razones, la verdad es que me extraña porque ninguna es demasiado ostentosa y he de reconocer que fue por test mas que por una labor expresa de Spam.

También puede tener algo que ver el pequeño detalle de que este blog lo leen unos cuantos colegas de Google y es posible que no les gusten algunas cosas, pero bueno, dejar aquí un listado de lo que ha podido sentar mal. (Tampoco me preocupa esta penalización, **VSEO** es un site de testing, a veces toca)

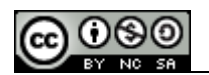

•Contenido duplicado: Hice test sobre el funcionamiento del contenido duplicado y los filtros a diferente nivel.

•Linkbuilding: Enlaces a resultados de búsqueda de diferentes buscadores para crear páginas estáticas con enlaces entrantes…

•Anillos de enlaces: Crosslinking entre diferentes plataformas de blogs con el fin de promocionar diferentessecciones orientadas a determinados buscadores.

Ya está limpio todo, ahora a esperar el momento en el que decidan volver a ser buenos. : )

## <span id="page-23-1"></span>*1.36SEO: Penalizaciones*

Esta mañana he estado hablando con un par de amigos de Google y les he comentado (entre otras cosas) el pequeño detalle de la desindexación de la home y de las páginas de contenido duplicado. Tras unas risas (siempre les hizo gracia que me dedicara a hacer el bestia, reconocerlo y explicarlo) me han comentado que aparte de llamar a Larry (eso era coña) lo iban a ver, pero que si que se iban a poner serios con eso del [contenido duplicado](http://www.vseo.es/tag/posicionamiento/page/4/www.vseo.es/seo-google/seo-contenido-duplicado/)...

Y que ya me tocaba… Que a quién se le ocurre…

Se que para estas acciones en las que la home desaparece, la solución es dar popularidad desde sitios viejos y con un trust link potente, o esperar (salir es algo parecido a lo del sandbox), pero nunca he tenido paciencia para el linkbuilding, la mayor parte de mi tráfico viene de Rss, el término [VSEO](http://www.vseo.es/) es sólo el nombre del blog, no una marca comercial o un keyword genérico importante (aunque haya gente pujando en adwords en cerrado por él).

En resumen, si haceis contenido duplicado, no lo mencioneis y si haceis críticas a empresas que hacen spam y gastan mucho en adwords no deis excusas para que hagan llamadas a Google.

### <span id="page-23-0"></span>*1.37SEO: Marketing Viral*

No suelo hacer mucho eco de las campañas que veo de Marketing viral a no ser que sen muy buenas o tengan una idea muy buena pero no la estén dando la salida necesaria.

Este es uno de eso casos, una campaña de la lucha contra el [sida](http://www.lepoison.com/sidaction/) con un video muy bueno, pero que se asenta en las bases standar del movimiento viral. Únicamente envía a un amigo, video potente y demás.

Mejoras para esta campaña de **Marketing Viral**:

•Se podría añadir una imagen tuya o de tu amigo que se mostrara en alguno de los fotogramas del video. Llamaría mucho la atención y si pudieras configurarlo para que se pudieran poner varias caras estaría muy bien. •Sería también interesante que se pudiera enviar a móviles por Push, o facilitando una url de descarga. Ese video se bajaría.

•Poder editar mensajes de texto sobre el video. Mucha gente lo enfocaría en coñas o bromas, pero mientras se mantenga el claim final de la lucha anti sida, conseguirá difusión.

Alguna idea más?

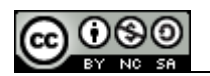

#### <span id="page-24-0"></span>*1.38SEO: Geolocalización:*

Esta parece sacada de mis días de "**Google es malo**"…

Hace unos días hablaba de la [Geolocalización SEO](http://www.vseo.es/seo-google/seo-geolocalizacion/) y de lo que suponía para las búsquedas. Bueno, ahora parece haber más datos.

Google Webmaster tools ha cambiado la herramienta de localización de los resultados. Nosotros, durante hicimos el experimento de segmentar los subdominios de nuestro site por provincia, afinando lo máximo posible los anuncios, supuso un incremento de actividad más que de tráfico. Parece que el orden cambio y que se niveló todo un poco. Eran más o menos los mismos usuarios pero más fácilmente interesados por la relevancia geográfica. Hoy al ir a actualizar la página de la casa rural de la que hablaba antes, buscando la localización me he dado cuenta de que Google ha retirado esa opción de provincia y ciudad y ha añadido un acceso a Google Local para que las empresas puedan registrar sus empresas en las hubicaciones geográficas. Veamos un poco más allá.

Google introduce la Global universal search, las empresas pequeñas de servicios, alojamientos y demás empiezan a volcar sus contenidos ahí, tienen una imagen, una localización y para los patrones de búsqueda geolocalizados (en linea con las tendencias del long tail). Las pequeñas empresas consiguen aumentar drasticamente su visibilidad, pasando a depender de Google Maps para poder llevar clientes en lugar de agregadores de casa rurales, comparadores de precios o demás. Cuando Google local tenga suficiente volumen de usuarios y una segmentación mejor, no nos harán falta los verticales, estos habrán descendido un montón de posiciones en las SERP y para mantener su valor tendrán que recurrir a nuestros bien amados anuncios de Adwords. Si yo fuera Google, en ese momento haría una campaña de venta de posiciones preferentes para los resultados dentro de la plataforma de **Google Local** o **Google Maps**, pasando a ser yo el vertical o vendiendo a los agregadores una api que permitiera la publicación de sus productos.

Como resultado, Google se come a los verticales y una modalidad de negocio menos (como los cliker en su día).

Lo siguiente que haría yo sería añadir un area de votaciones y de comentarios. Y fuera comparadores.

Cuando google Compró Doubleclic dije que Google era la publicidad, bien, ahora quiere ser el mercado.

#### *SEO Web said,*

*January 18, 2008 @ 9:45 am · Edit*

*SEO: Geolocalización v2…*

*Esta parece sacada de mis días de "Google es malo"… Hace unos días hablaba de la Geolocalización SEO y de lo que suponía para las búsquedas. Bueno, ahora parece haber más datos. Google Webmaster tools ha cambiado la herramienta de …..*

*pragone said,*

*January 18, 2008 @ 1:27 pm · Edit Si bien es un poco de "teoría de conspiración", tristemente te doy la razón. Es la misión de Google "Organizar la información del mundo" (o algo por el estilo), con lo que tendría todo el sentido del mundo.*

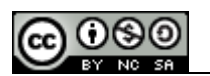

## <span id="page-25-2"></span>*1.39SEO: Local v1*

A raíz de lo que comentaba el otro día sobre [geolocalización SEO](http://www.vseo.es/seo-google/seo-geolocalizacion/), he estado hablando con compañeros de otros países y parece que es algo generalizado. Comparando resultados de búsquedas desde USA y posiciones respecto a las mísmas búsquedas desde IP de diferentes países no hay nada que ver. También lo interesante es que para salir en "páginas de españa (o en su defecto cualquier otra región)" ya no es necesario tener una ip de ese país, ni el whois ni nada. Parece que basta con enlaces masivos dedominios .es y webmaster tools.

### <span id="page-25-1"></span>*1.40SEO: Masivo*

## **Cuando eres un site grande:**

Todos sabemos las típicas pistas de desarrollo del SEO, la fórmula de la que hablábamos el otro día, pero que a raíz de que "todo el mundo sepa SEO" no vale para nada.

El tema es que el seo cambia muchísimo cuando estás trabajando con un site grande:

- •No puedes añadir contenido único a cada parte del site porque tienes 580 categorías
- •No puedes lanzar links externos a cada una de las páginas porque tienes 3 millones.
- •Un sitemap no te hace nada porque tienes más categorías que enlaces.
- •Tienes mucho contenido repetido.
- •Tu contenido es generado por la gente.

Vamos, que el SEO tal y como se explica en todos los foros y demás, el SEO es una anarquía en lugar de una estructura, pero al final y tal y como dice [Alex](http://alexvega.es/) [Vega](http://alexvega.es/), el contenido es el rey.

El SEO masivo es una definición que me saco de la manga para referirme al SEO cuando tienes grandes cantidades de contenido.

## **SEO Masivo:**

•Todo la optimización ha de ser basada en temas dinámicos, no puedes redactarlo tu. Tiene que partir de atributos concretos. Empieza a ser un SEO más orientado a la estructura que a la redacción.

•El crosslinking no puede ser manual sino dinámico sobre determinadas secciones. Crea directorios o supracategorías que te permitan enlazar de forma dinámica.

•Si tienes foros relaciona los contenidos de los foros con tu site. Te permitirá obtener enlaces de forma continua (selecciona unas palabras target y cuando las escriban: enlace)

•Las búsquedas principales dentro de tu site pueden tenrr un rewrite a una pagína estática….

Es básicamente pensar de otra manera.

## <span id="page-25-0"></span>*1.41SEO: Masivo v2*

El otro día comentaba las necesidades y problemas a la hora de trabajar con **[SEO](http://www.vseo.es/buscadores/seo-masivo/)** [Masivo](http://www.vseo.es/buscadores/seo-masivo/) en aquellos casos en los que el 90% del site esta aparentemente fuera de

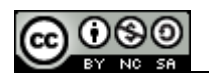

un control directo. Ayer estuve esponiendo eso a un portal con ese problema y tras casi un boli beleda entero, se acepta un proyecto de los que van a cambiar mucho las cosas…

Y me di cuenta de que nunca he hablado de los problemas habituales que tienes de roadmap, necesidades urgentes, y "big picture" como decía David Gracia, un antiguo jefe en eBay.

La [planificación SEO](http://www.vseo.es/seo-google/seo-planificacion-seo) hay muchas veces que puede verse alterada por determinados factores que nos mueven a tomar decisiones no programadas en el roadmap trimestral, estas deciciones no programadas terminan por involucrar a todos los departamentos ya que bajo una fuerza mayor, tienes que mover muchos recursos destinados inicialmente a diversas tareas para poder llevar a cabo esos cambios y lo que es realmente dificil, convencer a la gente de que tambiénquieren esos cambios.

En las empresas, es frecuente que vean el SEO como un aumento de tráfico y reducción de costes de Marketing, pero a la larga, es la arquitectura de contenido que establezcas la que también ayudará a que el usuario encuentre mejor las cosas, se presente con más calidad el producto y la oferta y la demanda puedan verse más reflejadas. Hay veces en las que para vender un proyecto de SEO masivo, lo único que hay que hacer es no hablar de tráfico hasta el final y en el proceso de explicación, dar un training de SEO para que ellos (CEO, country manager, departamento de Producto, RRPP, sean los que puedan ver las posibilidades de lo que se está ofreciendo y sean ellos los que digan ese "entonces además conseguiríamos posicionar mejor"… Somos arquitectos de la información, no SEO.

#### <span id="page-26-0"></span>*1.42SEO: Spam v5*

He tenido que eliminar la página de directorios de Posicionamiento. Después de volver de vacaciones me he encontrado que había menos páginas indexadas correctamente y que esa además de haber dasaparecido, había perdido el pr y que podría haber sido vista como algo desagradable por Google por la cantidad de enlaces salientes. Hay que ver cómo se han puesto de tontos con eso de los enlaces…

Tenía algunos enlaces que si que eran válidos ahí y reformaré la página en una de páginas amigas, un tipo blogroll pero con un poco más organizado por secciones. Los que querais aparecer, pasadme una presentación que os apeteciera y lo vamos montando.

 *Posicionamiento en Buscadores PEB said, February 7, 2008 @ 3:59 am · Edit*

 *Yo me apunto a estar, como no… :D ¿Que tengo que hacer para que me ayudes en el concurso ;)? (Cosas que se puedan decir en horario infantil, eh?)*

 *vseo said, February 7, 2008 @ 6:27 am · Edit Creo que me gusta más el otro blog que manejas, cuando termine el concurso, cambiamos en enlace de Peb al de siempre :) Miedo me dan los concursos…*

 *Posicionamiento en buscadores PEB said, February 13, 2008 @ 3:50 pm · Edit*

 *Miedo te dan eh?, pues a mí que participo en el mismo, me van a acabar dando más que miedo. Tu sabes que es eso de ir de la ceca a la meca, asomando el morrito por aquí y la patita por alla?*

 *Agotador:-), sencillamente agotador* …

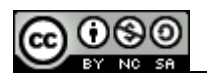

#### <span id="page-27-0"></span>*1.43SEO: Relaciones Públicas Online*

Un listado, de las cosas que me encantaría ver en las empresas cara a las **relaciones públicas online**:

•**Relación con los bloggers:** Es fácil encontrar listados de los blogs más importantes dentro de cada sector y generalmente estás personas con las empresas grandes no tendrían ningún problema en publicar reseñas sobre noticias que se les dieran con antelación a los periódicos. Los medios Offline ya se nutren de las redes sociales, las empresas que trabajan únicamente en internet podrían hacerlo de este modo o al menos complementarlo así. •**Blog corporativo:** No entiendo cómo las empresas no lo usan. Estuvo muy

de moda durante un tiempo, pero es una de las mejores formas de dar a conocer cambios o explicar el porqué de ellos a las personas, a la vez que sirve a los periodistas o a la comunidad de internet para entender los cambios y poderse hacer eco de ellos.

•**Marketing por artículos:** Todo el dinero y recursos que se gasta en encuestas para luego darle la información a dos personas. Pública todo el informe en lugares de Marketing por artículos y que se hagan partícipes de ello mientras te envían algún enlace… Por no comentar el "Goodwill". •Tener un **foro de consulta**, no un correo, sino un foro online dedicado únicamente a la comunicación en el que se responda a los usuarios. •Mantener el area de prensa con los recortes, resumen de la noticia y clipping services…

Eso lo indispensable. Alguna sugerencia? Me dejo algo más?

*Posicionamiento en Buscadores PEB said,*

 *February 8, 2008 @ 2:27 am · Edit*

 *Con respecto al foro de consulta: ¿que hacemos con esas entradas en los foros donde se pone verde a la propia empresa? ¿las dejamos?*

 *vseo said,*

 *February 8, 2008 @ 2:40 am · Edit*

 *Las moderamos con filtros automáticos y con un equipo de Comunidad. Es decir. Una persona que se dedique a insultar o desvalorizar gratuitamente no debe ni aparecer, pero alguien que no esté deacuerdo, tenga una sugerencia o le parezca algo mal y se pueda ser constructiva con esa persona es una oportunidad. a los otros, filtros automáticos.*

 *Posicionamiento en Buscadores PEB said,*

 *February 8, 2008 @ 4:11 am · Edit*

 *Entonces, debo entender, y por favor, corrigeme si me equivoco, que quejas a la empresa deben ser recogidas y mostradas publicamente, no?*

 *Si alguien nos dice, por ejemplo: El hotel tiene unas paredes tan finas que no se puede dormir bien, se escucha la ducha del vecino y los niños corriendo por el pasillo… O, por ejemplo, las paellas que sirven en el restaurante están malísimas: ¿Debemos mostrar este tipo de quejas y darles pública respuesta?*

 *Lasse Rouhiainen said,*

 *February 9, 2008 @ 1:47 pm · Edit*

 *Muy buena informacion. Creo que "la relacion con los bloggers" es cada vez mas importante y muchas empresas lo podrian usar mucho mas.*

 *Yo añadiria la posibilidad de abrir una cuenta en Youtube. Esto es un metodo totalmente gratuito y muy eficaz. Ademas con los videos, las empresas pueden comunicar y crear confianza con sus clientes. Lasse*

 *vseo said, February 11, 2008 @ 3:46 am · Edit*

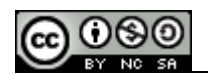

 *Si la gente se quiere quejar o lo harán en tu foro o lo pondrán en Ciao, al menos en tu foro será más fácil establecer una comunicación directa y ayudar. Tampoco voy a pecar de hippy, si es un ataque a algo que no puedo mejorar como lo de las paredes, daré salida al comentario cuando pueda hacer algo al respecto, hasta ese momento no, si se quejan de las paellas puedo mandar a mi cocinero a hacer un curso a determinado lugar y luego usar ese comentario negativo para decir que hemos mejorado el servicio de cocinas con clases de bla bla bla y nota de prensa. Luego le dicea a esa persona que cuando vuelva tiene una paella para x personas gratis y en lugar de enemigo es un futuro prescriptor.*

#### <span id="page-28-1"></span>*1.44SEO: Sandbox fuera*

Bueno, tras hacer varias barbaridades vuelvo a estar en primera posición para VSEO. La verdad es que no es el resultado óptimo así que no lo aconsejo para nada, pero relataremos qué hemos hecho por aquí.

•Retiramos la página penalizada.

•Retiramos los enlaces que antes no funcionaban bien (básicamente, los que me cogieron como granja de enlaces)

•Cambié las rutas de las carpetas del site (básicamente reiniciar todos las páginas dado que worpress no tiene un 301 y aun no lo he puesto).

•Google vio una página sin el contenido penalizado y ha empezado a posicionar antes de "liberarme".

•Ahora a coger las páginas viejas y hacer la redireccion poco a poco. Para un site grande hacer el burro así no se puede. A lo sumo cambiar algunas páginas y luego conseguir algunos enlaces potentes, pero hay que esperar. Por ahora estamos otra vez en el aire…

#### <span id="page-28-0"></span>*1.45SEO: Hyperlinking*

Estos días estoy haciendo testing de cómo funcionan algunos plugins SEO para wordpress. Ahora el test va sobre el pluging de hyperlink que me permitirá establecer enlaces automáticamente generados entre secciones. Por el momento únicamente debería coger terminos de posicionamiento y web 2.0 . Lo bueno de esta herramienta es que te permite personalizar mucho las opciones de hyperlink permitiendo extraer esas palabras según condiciones de estilo para aquellos casos que se quiera subir la densidad de una palabra. Es posible que empiece siendo un poco pesado, prometo ir cuidandolo.

 *vseo said,*

 *February 18, 2008 @ 7:43 am · Edit siento la densidad de enlaces hacia las categorías de SEO. Haciendo test con la herramienta de hyperlink hay veces que tiene que pasar esto…*

 *alex said, February 18, 2008 @ 8:29 am · Edit Una pregunta ¿Te has comprado un libro de PAPEL sobre SEO? Llamando al siglo XX, por favor, Javier, responda :P*

 *SEO Web said, February 18, 2008 @ 8:45 am · Edit SEO: Bible…*

 *SEO Bible es el último juguete que me he comprado. Un libro sobre SEO que la verdad tenía muy buena pinta. La verdad es que como indice de cosas para gente que no sepa nada de posicionamiento está muy bien ordenado aunque peca como ……*

 *vseo said,*

 *February 18, 2008 @ 8:58 am · Edit*

 *me hacia gracia, qué se le va a hacer. Quería ver qué es lo que aprende la gente que busca en amazon la solucion a sus problemas. Muchas pymes intentan el SEO ellos solitos y se compran estas cosas y la verdad, son bastante caducas y estandar…*

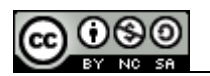

#### <span id="page-29-1"></span>*1.46SEO: Bible*

SEO Bible es el último juguete que me he comprado. Un libro sobre SEO que la verdad tenía muy buena pinta. La verdad es que como indice de cosas para gente que no sepa nada de posicionamiento está muy bien ordenado aunque peca como todos los lbro de esto de dar deasiada importancia al tema de las campañas de PPC.

Como puntos interesantes del libro (aun voy por la mitad) destacar el aporte de las soluciones a los problemas que suelen dar determinados lenguajes de programación, una serie de crítcas a Microsoft que me hicieron gracia, la presencia de varias entrevistas a diferentes SEO que te dan una visión interesante sobre determinadas actuaciones y unas pocas páginas de las diferencias de SEO para MSN o Yahoo, pero en definitiva nada que no puedas encontrar en xeoweb con un poco de paciencia.

### <span id="page-29-0"></span>*1.47SEO: Un dia en la oficina*

Ayer estaba hablando con unos amigos SEO, uno me decía que estaba ya cansado del posicionamiento, otro me comentaba que lo tenía como hobbie, que trabajaba en algo totalmente diferente, otro que era más rentable de lo que pensaba…

Este es un trabajo que depende totalmente de qué proyectos te entren. Reconozco que me gusta la mayor parte de lo que he hecho o tenido que hacer, cosas me cansan mas o menos, pero de entrada no me obligan a hacer Spam (el que hago de trainspostting en el periódico de 20 minutos es por hobbie).

## **Mi día a día en la oficina:**

•Llego, enciendo el ordenador y mientras se carga todo café y zumo de naranja.

•Enciendo google analytics, gmail (ahí tengo vinculadas también algunas cuentas de curro) y netvibes.

•Mientras se cargan los primeros informes de GA me dedico a mirar lo demás y responder a los mails.

•Cuando termino enchufo adwords y miro cómo va todo. Más dinero, mas conversiones, determinadas posiciones y si todo está bien, informes y no le doy mucha guerra.

• A media mañana, cigarrillo y imás café!

•Repaso un poco menéame, Mashable y los foros de Xeoweb y foros del web. •Vuelta a analytics: Qué hice bien, qué quiero hacer, qué salió mal, cojo el látigo y voy por los informáticos. Hay que ver qué paciencia tienen conmigo… •Comer algo rápido y café

•Al sentarme, los 15 minutos de tiempo muerto. Leo el periódico [20 minutos](http://20minutos.es/) y lo espameo con comentarios hacia el blog de Trainspotting. (venga os doy un enlace)

•A la tarde generalmente, más relajado me pongo a estudiar movimientos de la competencia y desarrollar iniciativas que se pueden lanzar.

•Discuto con todo el mundo para llevarlas a cabo.

•Cigarrito y a casa.

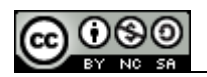

 *February 22, 2008 @ 8:45 am · Edit*

 *SEO: Un día en el Trabajo…*

 *Ayer estaba hablando con unos amigos SEO, uno me decía que estaba ya cansado del posicionamiento, otro me comentaba que lo tenía como hobbie, que trabajaba en algo totalmente diferente, otro que era más rentable de lo que pensaba… ……*

 *Víctor said, February 22, 2008 @ 10:08 am · Edit eres un descaradillo con eso del spam… pero, alguien tiene que hacer trabajo sucio, ¿qué no?*

 *Marco said, February 22, 2008 @ 11:36 am · Edit Mi día es mas o menos igual, pero sin cigarrillos ni cafés, apenas tengo tiempo pa mear.*

 *Raquel said, February 22, 2008 @ 3:08 pm · Edit ¡Con tanto café insomnio asegurado! y llegarás a casa y más de lo mismo no?*

 *Regio Side said, February 22, 2008 @ 3:30 pm · Edit En que trabajas?*

 *juan pablo said, February 22, 2008 @ 4:26 pm · Edit trabaja en una empresa como catador de café! jajaja mi día de trabajo es más o menos igual (no soy seo, pero trabajo por estos mismos rumbos), aunque mucho mucho más desorganizado. envidio tu organización!*

 *vseo said, February 23, 2008 @ 10:23 am · Edit Por ahora me cuidan en Loquo :)*

 *txuben said, February 23, 2008 @ 12:33 pm · Edit Jaja, yo suelo hacer algo más o menos así pero en local (en casa) quitando lo de 20 minutos, lo del cigarrillo y lo de adwords lo cambio por adsense. Saludos!*

#### <span id="page-30-1"></span>*1.48SEO: Local v1.5*

Visto la cantidad de comentarios que ha suscitado la anterior entrada de " Un día en el trabajo" debería hablar más de mi vida como catador de café… Hoy estoy en Pamplona, soy de aquí y como freak que soy he repetido todas las búsquedas extrañas que suelo realizar en Google en el ordenador. Algunas mejor, otras peor y lo que me ha hecho muchísima gracia es que las realizadas con el móvil no tenían nada que ver. Telefónica no libera información regional sobre la localización de los usuarios por IP, pero la triangulación de satélites para los teléfonos si. Y me ha salido algo muy muy diferente y todo pinta a que google se vuelve local.

#### <span id="page-30-0"></span>*1.49SEO: Marketing por artículos v2*

Tengo que reconocerme totalmente friki de las diferentes iniciativas de promoción web que desarrolla la gente. Toda acción alejada unicamente del "intercambio de enlaces", cambio de banners y demás me encanta. He conocido hoy por [blog en serio](http://blogenserio.com/) una acción que está llevando la gente de [Vinagre asesino](http://www.vinagreasesino.com/) sobre publicar artículos en su site a cambio de enlaces, visibilidad y demás.

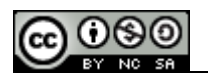

Únicamente pide que el contenido no sea duplicado (no vale copiar y pegar) y que se de los temas sobre los que el escribe. La verdad es que es una iniciativa muy interesante para darle creciemiento a un site y un aporte de valor al estar permitiendo a especialistas en determinados temas que redacten los contenidos. Yo me apunto.

*Vinagre Asesino Said Cuento contigo, estoy seguro de que me mandarás material de primera. Muchas gracias por animarte y por colaborar con la promoción de esta nueva iniciativa. Saludos avinagrados.*

#### <span id="page-31-0"></span>*1.50SEO: Black Hat Penalizaciones*

De todos los lectores de este blog es sabido la penalización en la que caí por hacer "test con gaseosa", demanda a Google y retirada de contenidos, primero las páginas en cuestión y luego la home. Ante ese efecto rehice la estructura redirigiendo las páginas viejas a otras categorías con 301 y acto seguido volví a las posiciones para las páginas de categoría, los elementos onsite los sigo teniendo cuidados y levantan rápido y ahora otra vez estoy enterrado. Parece que las penalizaciones de Google afectan de manera diferente a los post. Mientras estén actualizados los blogs, los nuevos comentarios posicionan más rápido que la penalización del dominio, pero caen rapidamente. La antigua fuerza del dominio ahora actua en contra.

Reconozco que es un hecho que me molesta, un blog de posicionamiento que sale mucho detrás de todos los lugares en los que se ve el perfil de "VSEO" no es una buena carta de presentación para externos, pero de todo se aprende. De entrada lo que he visto es que las soluciones son muy diferentes para el tipo de plataforma de la que estemos hablando. Soy consciente de que la forma maravillosa de salir de esto (aparte de un 301) de la home, es coger y conseguir enlaces de autoridad " trust links" pero soy la persona más perezosa del mundo para buscar enlaces (cuando no es por temas de trabajo).

De momento tengo otra reunión con el ingeniero de Google el martes así que entre otras cosas le dejaré caer esto.

### <span id="page-31-1"></span>*1.51SEO: Link ninjas v2*

Una de las acciones de Link building que más me han gustado son los link ninjas. Generalmente consisten en aplicaciones que ofrecen información sobre un producto o servicio y que presentan un enlace directo a una página con un anchor determinado…

Lo interesante de estas acciones es la evolución que ha seguido. Actualmente hay diversos proveedores de Banners que ofrecen modelos publicitarios basados en texto y que presentan diversos enlaces dentro del anuncio y no tienen tracking. El seguimiento se hace por medio del "pixel de seguimiento" en el que se miden impresiones y así tienes la cobertura del anuncio, aunque lo que realmente inporta es el pr de la página y que al redactar tu el contenido ese enlace está rodeado de términos análogos.

Lo bueno, fácil de hacerlo.

Lo malo y muy malo… Empezar a establecer campañas de este tipo requiere una planificación bastante elevada, un estudio de sites avanzado y por supuesto una inversión controlada y creciente. En aquellos casos en los que la inversión se

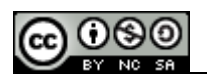

pare de una forma brusca, Google leerá la perdida de enlaces masiva como un desprecio de la comunidad hacia el contenido, asígnando directamente una penaliación seo, cosa parecida a un estancamiento de la inversión y bajada de crecimiento.

Aun así es un aspecto interesante… Si tuviera un presupuesto controlado…

## <span id="page-32-2"></span>*1.52SEO: Geotargeting*

Leo en black hat seo una [reseña](http://seoblackhat.com/2008/02/29/how-do-i-turn-off-geo-targeting-in-google-search/) sobre el tema del SEO local. Me ha parecido interesante ver que este problema empieza a ser más extendido y estudiado en otros lugares. El caso es de una persona que cuando viaja quiere seguir viendo todo como en estados unidos. Lo bueno es que aportan una solución parcial. Una [aplicación](http://ready.to/search/en/) que han desarrollado estos chicos que te permite cambiar la región y personalizar los diferentes parámetros de la búsqueda. Yo sigo más afin a la idea de [Paolo](http://pragone.com/proyectos/avances-en-seo-local/25)…

## <span id="page-32-1"></span>*1.53SEO: Proyecto para eBay*

Un proyecto para eBay: El catálogo de productos (es algo tan enfocado en el mundo eBay que no tiene sentido para ninguna empresa más). Un usuario que llega nuevo a eBay no tiene una referencia de cómo de bien o de mal funcionan las pujas. Es un concepto que no queda del todo claro y no me voy a engañar, hay que hacerse a cómo funcionan las [subastas](http://www.ebay.es/). Mi propuesta es: establecer listados de productos con subastas terminadas orientados por categoría. Esto permitiría al usuario imaginar el precio aproximado que podría conseguir al vender un artículo, cuanto tendría que pagar, a la vez que estás desrrollando páginas de forma dinámica, totalmente orientadas por un parámetro de búsqueda (por ejemplo cámaras nikon), mandando enlaces a las páginas propias de categoría y desarrollar un histórico de los precios. Serian páginas totalmente orientadas a unos términos muy especificados que podrían ser guardadas en un archivo…Y sería tan fácil como un enlace en cada post, categoría o listado con el anchor " precios Keword |Mes - año | eBay.

- •Ofrecerías un servicio bueno al usuario.
- •Posicionamiento orientado a nivel de keyword
- •Mejorar el cross-linking interno
- •Establecer un histórico de los precios que podrías usar para realizar acciones de RRPP enviando informes a diferentes medios.

### <span id="page-32-0"></span>*1.54SEO: Sandbox V3*

Parece que ya he salido del sandbox…. Las búquedas de VSEO retornan otra vez, la home está donde debía y ahora toca el trabajo de reposicionar todos los viejos post. A efectos prácticos han sido 6 semanas, unas cuantas visitas que se convirtieron en suscriptores y un montón de información útil…

Y sí, confirmado que me habían censurado por una denuncia…

Reposicionar, otra vez, hacer un nueo link building sobre las páginas viejas, algunos enlaces, poco a poco, empezaré por la categoría de SEO y a esperar.

Tengo algún otro test en mente, pero no se si lo haré en este blog o en el siguiente, sería interesante tener un banco de testing para analizar reincidencias, pero algo me dice que dará muchos quebraderos de cabeza…

Volvemos a estar en el aire…

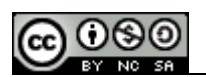

Otro tema a comentar, he estado hablando hoy con un ingniero de Google. Tengo que decir, que lo primero que he hecho tras dar mi nombre ha sido firmar un NDA (non disclousure Agreement) - Básicamente un "no puedes decir algunas cosas"… Pero me han confirmado algunos puntos que previamente había aquí como suposiciones. Lo que sí que puedo decir es que la cola de mensajes de Spam report es más larga de lo que suponía y que en orden de prioridad entran los que se hacen desde la herramienta de Webmaster Tools…

Cuando empiece a aplicar las sugerencias del ingeniero comentaré los resultados.

 *Sergi said, March 12, 2008 @ 2:03 pm · Edit Y como lo has hecho para poder hablar con un ingeniero ?*

 *vseo said,*

 *March 13, 2008 @ 2:39 am · Edit*

 *Cada cierto tiempo va a las oficinas de Google un ingeniero, si mueves cuentas importantes y tienes algunas consultas no "sensibles" del tipo ¿Cómo haría esto o esto tendría repercusiones? Puedes tener suerte y tener una entrevista de un rato con él. Luego está el cómo lo preguntes y saber construir con las respuestas que dan.*

### <span id="page-33-0"></span>*1.55SEO: Linkbuiding*

El linkbuiding es la cosa más pesada del trabajo de un seo. Conseguir enlaces, conocer gente, especializarse más o menos en un area para tener los mismos problemas en el próximo trabajo que empieces o bien conocer gente que vende enlaces y arriesgarte con Google.

La era de los directorios ha muerto.

De vez en cuando me dedico a buscar algún directorio interesante en el que subir páginas y me da una pereza terrible. Muchos de pago que tienen calidad nula, otros de intercambio de enlaces que no siempre puedes usar (no para temas de trabajo) y alguno que cuela todo y en el que tienes la seguridad de que te van a fusilar los de Google porque ese lugar probablemente sea Spam.

Quedan residuos como Dmoz o Yahoo, de los viejos y enteros, pero los pagos en uno y los SEO en otro han conseguido que sea imposible pensar ninguna estrategia a largo plazo. En dmoz, los editores generalmente son gente que se dedica a bloquear páginas de la competencia o a cobrar barbaridades por ello cuando muchas veces no es ni siquiera recomendable estar ahí…

Supongamos que acabas de empezar, si te dan de alta en dmoz te saltarán un montón de enlaces de todos aquellos lugares que han copiado la estructura de Dmoz y únicamente aportan publicidad diferenciada, con lo que a efectos prácticos, no tendrás más que un camino rápido al efecto [Sandbox](http://www.vseo.es/seo-google/seo-sandbox/) que yo creo que va volver.

Los directorios han muerto y la compra de enlaces requiere busquedas, dinero… suerte… Intercambiar enlaces no tiene mucho sentido si no tienes un tercer soporte tuyo con el que lanzarlos y es algo tan poco habitual como útil… Son directorios sin contenido, función o utilidad…

Los intercambios funcionan un poco mejor, conoces a la gente y bajo algunas temáticas puedes realizarlos si se trata de blogs o productos complementarios, pero lo que decía, no son para una empresa…

Trabajar de SEO en un portal supone que has de buscarte la vida para conseguir enlaces de forma continuada, masiva y que necesitas acciones escalables de gestión de enlaces, a partir de un número no tienen ningún sentido dar de alta en directorios o incluso comprarlos a alguien que no sea un blogger con mucho contenido que te lance cientos de golpe, siempre te quedará la opción que siguen

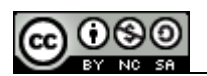

[algunos](http://www.vseo.es/seo-google/cloacking-link-ninjas/spam-facilisimo/) de crear blogs con [contenido duplicado](http://www.vseo.es/seo-google/seo-contenido-duplicado/) o tener a cientos de argentinos enviando enlaces a toda clase de lugares (que sé que se hace y quien lo encargo)

Luego quedan gran cantidad de aplicaciones como las de los link ninjas, gadgets, sistemas de intercambio que tienen como ventaja la escalabilidad, pero que únicamente se pueden dar en lugares en los que hay muchos recursos y una inversión continuada…

Y eso importa tanto a Google… Enlaces, artificios agenos a la página, frecuentemente sin valor y que castiga cuando se compran como publicidad…

#### <span id="page-34-1"></span>*1.56SEO: Miniproyecto*

Aparte de manejar las cuentas de Loquo, escribir en vseo, no olvidarme del viejo artemintiendo, comentar en mil blogs y demás también tengo el juguete de [trainspotting](http://www.trainspotting.es/), un blog que reconozco que en su día estaba pensado únicamente para venderse en un futuro no muy lejano, pero que al final le he cogido cariño. Sigo siendo un publicista, adicto al cine, enganchado a las técnicas de publicidad y en lugar del Spam reiterado que estaba planeando me lo estoy tomando con tranquilidad.

Ahora está en 4 posición para la búsqueda que quiero cazar. No tiene todavía sitemaps, algunos visitantes (gran parte de meneame que aun no acabo de entender cómo me dejaron salir a portada con el odio merecido que me tienen) y poco a poco sigue subiendo.

Es curiosa la fuerza que al final tiene un dominio, tiene no más de 300 enlaces, con títulos parecidos y muchos sin ningún valor, contenido reducido y ningún cluster asignado (esto es nuevo eh?). Enlaces reducidos de un pequeño spam, comentarios en blogs de la materia un porcentaje elevado en nofollow, pero sigue creciendo… cuando consiga las posiciones que quiero ya haré un reporte de cada uno de los pasos.

*Víctor Esparza said, March 14, 2008 @ 2:08 pm · Edit como siempre… no te detienes… un saludo.*

#### <span id="page-34-0"></span>*1.57SEO: Profesionales*

Ayer estuve en una fiesta con unos amigos, alguno se cambiaba se trabajo y me hablaban de los salarios. Diferentes sectores y terminamos hablando delos salarios de todo lo relacionado al marketing online. Las mediciones que podemos aplicar al tráfico que generamos, los visitantes y la repercusión de cada uno de nuestros movimientos y el conocimiento del beneficio que generamos hace que los salarios sean más relativos al beneficio generado y crecen más.

La verdad es un mercado moderadamente rentable, pero uno se quema muy rápido. Como programador siempre habrá nuevos lenguajes, como SEO y friki de las redes sociales también se depende mucho del tiempo, al cabo de unos años, ni tendrás paciencia para registrarte en todo lo que veas ni una edad como para poder hacer un acercamiento a los usuarios de una forma adecuada. Es un mercado que quema rápidoy estoy seguro que todos terminaremos intentando montar algo propio, probablemente más orientado a producto que a servicios…

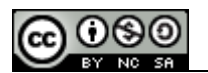

#### <span id="page-35-1"></span>*1.58SEO: Oferta de empleo*

(ya un poco desfasada)

Creo que ya lo puedo decir, aunque no es nada fácil… y eso que es para bien. Cambio de trabajo, cambio de empresa y quiero encontrar un SEO que sepa hacer el trabajo que me ha tenido entretenido ultimamente.

No es una oferta de **empleo SEO** habitual, aparte de manejar cuentas SEM, saber algo de afiliados se participa mucho en el desarrollo de la estructura, desarrollo de producto y monetización… Puedo decir que es un curro bonito, que pagan bien, que tienes responsabilidades, viajas de una forma moderada (mis últimos viajes Bruselas y Amsterdam).

Es un **trabajo SEO** que me ha enriquecido profesionalmente, dejo muchos proyectos definidos que servirán de guía para la persona que entre (que meta mano o cambie lo que considere oportuno). Es un trabajo que me ha gustado y un equipo muy agradable. Las razones por las que me cambio no son algo que tenga que alarmar a nadie, os cuidarán bien. Por eso me gustaría que me enviarais curriculos a la cuenta de info @ vseo .es (total confidencialidad para lo que me llegue por supuesto).

También me vale un "trabajo aquí, he posicionado esto".

También en ese mismo correo respondo a las preguntas que me lleguen sobre salario, condiciones y demás. Yo participaré en el proceso de selección mientras me sea posible.

Como comentario cara a futuro, los enlaces a mi gente (que siguen siendolo y espero que así sea mucho tiempo) seguirán en mis sites, la ayuda que pueda dar estaré encantado de compartir y siempre contestaré el teléfono para explicar cualquier cosa de "donde está esto o como encontramos a tal". Mientras se me quiera ayudando, ahí estaré.

### <span id="page-35-0"></span>*1.59SEO: Aprender*

Ayer coincidí con un SEO que conocida de oidas en una partida de Mus. Al final, pasa lo que pasa, la gente se desesperaba dando las cartas y con razón, estábamos compartiendo información sobre barbaridades y la verdad es que los demás no estaban muy motivados para aprender seo y si para seguir jugando. Estuvimos comparando puntos de vista, información sobre "como conseguir esos enlaces que tanto cuestan" Consejos, alguna teoría no comprobada y algo de información útil de la que te llega por canales no oficiales.

Me acuerdo todo el tiempo que invertí al pricipio para **aprender SEO**, blogs, media vida en Xeoweb, davilac, seochat… Guías, reseñas, manuales de programas de tracking (tipo webceo) para ver qué cosas se intentaba y muchas horas comentando con la gente. Ahora ves que el posicionamiento es más la estructura que gran parte de las cosas que se quieren aplicar y que desde luego todo el material de Posicionamiento en buscadores disponible en la red, está pensado para pequeñas empresas, de [SEO masivo](http://www.vseo.es/seo-masivo-v2/) la verdad hay muy poco. Y al final es lo escalable que puedas hacer tu trabajo lo que da un sentido u otro…

Volviendo a lo del mus, las dos horas siguientes a la partida fueron mucho más enriquecedoras que muchos días de leer blogs y comentar en foros. Creo que el proceso de aprender posicionamiento ha de ser como he descrito,

curiosear, testear y demás, pero que sería muy útil montar quedadas "tipo beers and buscadores" pero más organizadas y con temáticas. Algo así como mesas

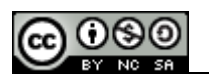

## redondas. En un mercado donde lo que está escrito y puedes encontrar ya está caducado, es un punto a tener en cuenta.

 *xalo said, March 19, 2008 @ 9:24 am · Edit ¿Quién ganó?….joder acabe tardisimo y me daba mucho miedo aparecer a última hora con ganas de salir. Nos vemos pronto!!*

 *MALINA said,*

 *March 19, 2008 @ 2:56 pm · Edit y a nadie le motiva enseñar seo a otros? encuentro mucho sobre temas seo pero no encuentro sobre enseñar los pasos que otros antes han recorrido. por pedir que no quede… ;)*

 *MALINA said, March 19, 2008 @ 2:57 pm · Edit grrr… no me puedo subscribir al comentario, snif*

 *Daniel said, March 24, 2008 @ 9:21 am · Edit Mira que eres malo… al mus, me refiero ;-)*

 *vseo said, March 24, 2008 @ 9:35 am · Edit Creo recordar que te pegué una paliza. Y también a Álvaro…*

#### <span id="page-36-0"></span>*1.60SEO: Usabilidad en los comienzos ¿Y si Google empezó como un buscador Porno?*

Entrada sin categoría, estructura o SEO, pero es una reflexión que hemos tenido unos compañeros hoy. Estabamos explicando las pautas de estructuras de posicionamiento a un amigo que no trabaja en el sector o que tiene vida social aparte de buscadores (depende a quién le preguntes) y hemos cogido el ejemplo del porno.

Nos hacía falta una base fácilmente reconocible, empezamos hablando de contenido, del "usuario vago", de enlaces…

Y como comentario salió "es como si google hubiera nacido para ser un buscador de porno"

•Pongámonos en situación (reconozco que esta idea ha salido con un par de cervezas) Google nace en un momento en el que altavista, yahoo y alltheweb estában intentando quitarse los resultados de páginas porno de las primeras posiciones. Las técnicas de metas y repetición que usaban para indexar las páginas habían hecho que los webmasters de páginas porno se dedicaran a generar eso que hoy llamamos como cloacking o keyword spaming para todos los contenidos, estos motores de búsqueda cogieron toda página que pudieran identificar como erótica y la bajaban de resultados.

•Los directorios ya habían empezado a decaer, el intercambio de enlaces no se daba todavía, pero las páginas porno compartían promoción, y entre todas aquellas que se mostraban con imágenes, había siempre una sección permanente que era la de páginas amigas que estaba en el pie de página. (enlaces permanentes) Crosslinking de páginas complementarias.

•Por otro lado, estas páginas porno hubieran sido las que hubieran establecido las pautas de posicionamietno para imágenes. Inicialmente, las galerías te podían poner "foto 1, foto 2″, pero conforme se empezó a crecer en volumen, vieron que los usuarios, si tenían que bajarse esas fotos cambian de nombre o añadian carpetas. Se empezaron a poner keywords (de nombre o acciones en los nombres de las imágenes.

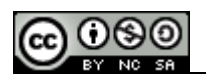

•La categorización de contenidos que se puede dar, de la importancia de los subdominios para gerarquizar temáticas en lugar de carpetas, se podría haber visto explicada porque los grandes portales, en sus páginas porno o secciones de eróticos lo alojaban bajo subdominios, junto al resto de los canales, las direcciones www.loquesea.com/usuario eran para las primeras páginas gratuitas de usuarios… Las páginas porno trabajadas estaban en subdominios.

•Los títulos de las páginas del mercado porno seguían entonces unas pautas de "migas de pan" dando un nombre del dominio/categoría/item, que hubiera sido el germen de lo que son hoy los keyword density on title…

De esta teoría de broma fallan muchas cosas, por supuesto que no explica la densidad de terminos en el cuerpo o los estilos. Pero es un detalle gracioso para compartir y comentar antes de vacaciones. Pasadlo bien

 *Curioso said, March 19, 2008 @ 6:27 pm · Edit Mira esta página: http://sastreria.infames.org/accesibilidad-en-el-porno/ Aquí explican que el porno siempre va por delante al resto de webs en cuanto a funcionalidades. Interesantes sobre todo los enlaces.*

 *meneame.net said, March 24, 2008 @ 3:09 am · Edit Google emezó como un buscador de porno…*

 *Muchos conocerán ya las "reglas de google" pero si se tiene en cuenta el momento en el que empezó. Las únicas páginas que seguían esas reglas eran las páginas porno Google is for porn!…*

### <span id="page-37-0"></span>*1.61SEO: SEO Libro*

El otro día en un comentario se me pedía que diera más pistas sobre cómo [aprender SEO](http://www.vseo.es/seo-aprender/), que hacía falta, quien enseñaba… La verdad es que sería genial establecer un plan de estudios sobre eso, pero en las universidades aun se estudia el Marketing Online con libros escritos hace años…

Todo libro escrito sobre posicionamiento y tendencias de Marketing Online queda caducado al cabo de unas semanas. Nuevos competidores, nuevas normativas, nuevos formatos… El mundo de internet cambia muy rápido, dejando atrás toda edición de libros.

He estado pensando en establecer yo una "**guía de Marketing en internet**" con el blog, liberarla y mandar actualizaciones. Nada comercial, básicamente volcar el contenido del blog en un PDF ordenado por capítulos y temáticas y añadir los comentarios de las personas y quería pediros permiso. Hacer un envío de mailing a todos los que me habeis comentado sería un poco complicado, pero si os parece, los que me digan que sí que estarían interesados en aparecer en esa guía, estarían presentes en los comentarios del libro, así como los que quieran que determinados contenidos suyos aparecieran (como anexos)…

Yo gano ordenar un poco mis ideas, y algún enlace desde el pdf (uno por sección) Los que tengan comentarios y estén dispuestos a que los publique ganan sus enlaces desde el pdf y los que añadan anexos lo mismo. (aparte de mi gratitud para todos ellos  $\ddot{\bullet}$ ).

El diseño aun no lo tengo del todo pensado, sé que será una maquetación para A4 (por eso de que ha de ser cómoda para imprimir) y que no creo que tenga colores (por la misma razón) pero prometo que me esmeraré en un diseño limpio.

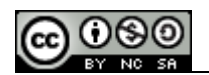

 *Víctor said, March 24, 2008 @ 10:26 am · Edit*

 *Pues yo suelo comentar aunque hasta donde recuerdo no creo haber aportado gran cosa, pero sientete en confianza de incluir mis "buen trabajo!" jeje, ya más serios, me parece muy buena tu idea y estaremos al pendiente de ella.*

 *Roberto Eduardo Erhard said,*

 *March 24, 2008 @ 12:48 pm · Edit*

 *Buenas, aunque ya hace un par de meses que sigo el blog por rss, este es mi primer comentario. Trabajo como webmaster del sitio de un diario local y esto me acerco al mundo de la indexacion y el posicionamiento. Estaria encantado con contar un libro donde pongas toda tu experiencia. Hasta el momento he realizado algunos experimentos acerca del tema con cierto exito. Estare atento (via rss, je).*

#### <span id="page-38-0"></span>*1.62SEO: Herramientas Posicionamiento V2*

#### (los enlaces tiene traking de afiliados)

Hace 2 días ganó la mala leche contra mi ordenador que la pereza que me suponía reinstalar todo el PC de casa. como generalmente trabajo en mac, tengo más paciencia de la que debería.

Ayer me cargué todo y me puse a reinstalar lo realmente importante. Primera descarga Mozilla, segunda descarga mil plugins (web developer, seoquake, del.icio.us bookmarks), tercera descarga toda la mierda de la blackberry y luego me puse a tantear las versioes trial de Webceo, SpyGlass, advanced web rankings, IBP y el eterno Google Monitor.

Actualmente en la oficina tengo la versión de pago del IBP, programa que funciona muy bien (con algunas manínas pero altamente recomendable) . **IBP:** 

Lo bueno del [IBP](http://www.Axandra.com/go.to/vseo/1):

La versión de trial te permite lanzar las batidas de keywords de una forma masiva, varios miles de keywords, pero en sólo un buscador. Otro punto altamente recomendable es el análisis de links de tu página, con diferentes filtros que permiten al usuario establecer cuales son los que quieres monitorizar. Y las herramientas estandar de sugerencia de palabras clave no están mal. Lo malo: Tienes que añadir las url de forma manual. No te hace un patrón de Site:tudominio.com de forma que o metes el urllist casi en completo o te

olvidarás de muchas url… Es algo incómodo para sitios grandes.

### **Webceo:**

Lo buenodel [Webceo](http://www.webceo.com/cgi-bin/go/clickthru.cgi?id=Vseo): Los informes de estructura de las páginas son muy buenos, muy ricos para empezar a comprender el SEO cuando no eres un trabajador específicamente de ello. También solucina el problema del ibp, encuentra enlaces entrantes a todas las páginasde tu dominio y posiciones sin que tengas que picarlo a mano.

Lo malo: La versión de trial únicamente te permite analizar 5 keywords, eso sí, en varios buscadores…

### **Advanced Web Rankings:**

Lo bueno: Es el que tiene mejor soporte para Mac, gráficas buenas, listados de palabras para analizar moderadamente amplios.

Lo malo: Muy básico. Nada de información de enlaces.

#### **SeoSpyglass:**

Lo bueno: Es el que mayor información da sobre los enlaces entrantes de la página. Hace además batidas en los principales directorios.

Lo malo: La versión trial únicamente sirve para trakear enlaces y los informes no son una maravilla.

### **Google Free Monitor:**

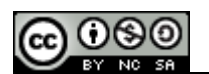

Lo bueno: Muchas palabras y moderadamente rápido.

Lo malo: Únicamente rastrea Google, los informes son una mierda y o te pones a exportarlos y analizarlos tu con el SEOnote o un excell a medida o no tendrás ni idea de la evolución temporal.

Supongo que hasta que no tenga tiempo para jugar a consultor otra vez trabajaré con varios programas de monitorización de keywords. El Seospyglass y el IBP, pero cuando tenga que comprar uno me quedaré con el Webceo, la calidad precio no está del todo mal y únicamente lo voy a usar para un par de detalles.

Lo ideal:

Un programa que te lanzara la query en diferentes países, con diferentes IP, que tomara las url de tu site bajo comando site y que permitiera buscar específicamente determinadas palabras en url profundas bajo expresiones regulares. Que además te analizara el anchor de los enlaces, el page rank y que te permitiera trabajar con los datos casi bajo acces…

De todas formas, mis búsquedas más importantes siempre las haré a mano. Me gusta saber quien tengo arriba y quien no estaba antes abajo

 *vseo said, March 28, 2008 @ 3:06 pm · Edit Ampliación al IBP: La nueva versión trial (la 10) permite menos batidas, muchas menos…*

 *Jacobo Moya said, April 5, 2008 @ 7:20 am · Edit Y al final, ¿cual recomiendas? :p*

 *vseo said,*

 *April 6, 2008 @ 2:18 am · Edit*

 *Si es para uso particular (consultores o freelance de cuentas medianas)Un vseo es bastante buena opción. Si eres de los que Google ha bloqueado por hacer "manualmente" busquedas similares, el IBP, tiene opciones muy buenas para monitorizar las serp a modo humano y que Google no te bloquee la ip.*

 *im24 said, April 7, 2008 @ 4:17 am · Edit Hola,*

 *yo he trabjado mucho con AWR y a mi me gusta este más que el IBP por que tiene más opciones! Mientras estos también la simulación de busquedas manuales…*

### <span id="page-39-0"></span>*1.63SEO: Directorio*

He montado un directorio en VSEO. Estaba ya cansado de que cada vez que me quiero dar de alta en un directorio me pidan enlaces recíprocos y he decidido que en lugar de llenar mi home o la sección de camaradas de directorios, monto uno y meto ahí los enlaces. Todos los que leeis el blog podeis poner lo que querais, por ahora no hay nada, ni una estructura muy desarrollada, pero iré mejorandolo e intentando darle algo de page rank, pero los intercambios que hago con páginas amigas o los camaradas que encuentro en la red seguirán teniendo su espacio en el resto del site. Este [directorio de blogs](http://www.vseo.es/directorio-blogs/wpdir-add/) es para todo aquel que quiera un enlace (por favor, que escribir descripciones largas) y para satisfacer a esos directorios que de vez en cuando hay que tocar y que te piden recíprocos, pero a esos los meteremos en otro cajón.

Así que nada, invitaros compañeros a que pongais lo que creais.

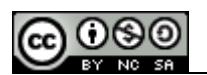

#### <span id="page-40-1"></span>*1.64SEO: Arquitectura SEO*

Hace unos días estuvimos hablando en una comida de trabajo sobre la estructura de nuestro nuevo site y estuvimos argumentando sobre estructuras de carpetas o subdominios.

Las razones para trabajar por carpetas:

Trabajando por carpetas, todos los enlaces que apuntan a tu contenido están reforzando la popularidad del Page Rank. Te permite crecer más rápido en la barrita verda (que no es más que un contador) y poder apuntar desde la portada de una forma potente a determinados aspectos.

Los puntos para trabajar por subdominios:

Dado que los subdominios se tratan de forma independiente, te permite enfocar los esfuerzos en una temática especializada o en los aspectos más core, en el caso de que sean temáticos (este no era el caso) te permiten también establecer una metacategorización por cluster o "autority sites" que te encierran en una temática y te permite reforzar tu posición para temas de crosslinking y demás. Otro punto es que puedes hacer un crosslinking pos secciones (en aquellos casos que los subdominios estén permitiendo un contenido análogo entre si) y puedas establecer una reciprocidad más importante. Pongamos por ejemplo el caso de Loquo, si en cada subdominio(ciudad) tiene carpetas parecidas, la reciprocidad de enlaces entre ella, será mayor.

Otro aspecto interesante es el de los sitelinks. Si tienes un dominio bueno y cazas un termino longtail… No te lo quitan.

Al final consultamos a diversos compañeros. Por supuesto, hubo de todo. De entre los puntos que comentaban, hacían referencia al post de Matt sobre carpetas o dominios o el de [Adseok](http://www.adseok.com/seo/google-tratara-los-subdominos-como-carpetas/) y cada uno lo veíamos de forma diferente. En lo que sí que estábamos deacuerdo es que no hay una sola forma de hacer las cosas y se elija lo que se elija, ni hay una forma de demostrar que es la correcta ni que no lo és.

Yo, personalmente apuesto por subdominios.

*Miguel de TallerSEO said,*

*April 12, 2008 @ 12:02 am · Edit*

*Los sitelink no hay quien los entienda. Están apareciendo en webs que no tienen carpetas, y todo está en el mismo sitio, cogiendo como secciones del sitelink los distintos archivos html. O sea, que en este punto daría igual coger carpetas que subdominios, y ni siquiera eso importaría.*

*Personalmente prefiero estructurar por carpetas, me parece más lógico, y dejo los subdominios para sites de entidad mucho mayor.*

*Vseo said,*

*April 12, 2008 @ 2:27 am · Edit*

*te pueden aparecer bajo www.dominio.com, pero se manejan desde el webmaster tools a nivel de subdominio. SE pueden editar. Tienes algún ejemplo que lo muetre por carpetas?*

*Salva said,*

*April 18, 2008 @ 7:44 pm · Edit*

*Yo también prefiero organizarlo todo por carpetas. Es el sistema que más orden me da, además de que considero que da igual a la hora del posicionamiento hacerlo así o con subdominios…*

#### <span id="page-40-0"></span>*1.65SEO: Etiquetas Nofollow*

Cada vez veo más lugares que empiezan a sembrar todo el site de etiquetas **nofollow** o javascript. Cerrar el grifo que transmite popularidad a aquellas páginas que no tienen aspectos monetizables o directamente no indexar partes del site a posta.

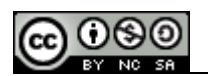

No todo el contenio del site es igualmente importante, las paginas de condiciones legales, las de registro, acerca de, FAQ… están presentes en todo el site y la popularidad derivada para esas páginas podrían venír mejor en otros lugares. Con los Nofollow priorizas la información y puedes pensar en el usuario de otra forma. Puedes darle canales de acceso diferentes, desarrollar páginas únicamente para él… Con los Javascript puedes mostrar menús únicamente para el usuario para momentos previos al seteo de cookies…

Cada vez veo más claro que el SEO es contenido, estructura y tirar toda la basura de un site. Si no sirve, se quita.

 *Chiclana said,*

 *April 8, 2008 @ 10:45 am · Edit La verdad es que pensaba que solo me había dado cuenta yo. Pero creo que con un simple nofollow es mas*

*que suficiente, que no hace falta encriptar enlaces con javascripts, verdad?*

 *Por cierto, ¿has leido lo de que los nofollow cada vez son menos considerados?*

 *Vseo said,*

 *April 8, 2008 @ 1:47 pm · Edit*

 *Cada vez los tienen menos en cuenta, es verdad, muchos buscadores los desestiman y todos los siguen (lo que ocurre es que en teoría no transmiten popularidad o tanta como se lo haría sin él)*

#### <span id="page-41-1"></span>*1.66SEO: Mercado de enlaces*

He de reconocer que esto es una de las cosas que no me gustan nada del posicionamiento. Puedo enorgullecerme de no haber tocado técnicas de compra de enlaces para mis blogs y de haber regalado unos cuantos por el mero reconocimiento de un trabajo bien hecho por parte de algunos arquitectos de la información, pero reconozco también que me toca las pelotas el tema de los enlaces.

Me acuerdo al principio como funcionaba el tema de los intercambios, se era menos avaro con los enlaces que compartías, no hacías tantas trampas como puede haber ahora para capar enlaces sin que se de cuenta, si enlazabas a una persona era fácil que te enlazara también a ti y si proponías a alguien algo sobre intercambio, al menos te respondían.

Los viejos siguen portandose así, sigue habiendo algo de camaradería, pero es una verguenza cómo se está organizando todo… Ya ni siquiera puedes comprar enlaces de calidad en blogs, los circuitos comerciales están capados por Google y los de fuera están masificados de cientos de enlaces que salen de cada página. Otro tema es el de los directorios, todo el mundo tiene uno para establecer enlaces a bandas, pero no valen para gran cosa, más para blogs o páginas pequeñas, pero cuando te enfrentas a posicionar algo grande tienes que moverte en unos estandares que casi requieren el "Amazon tricks" o montar tu propio del.icio.us. Mi directorio lleva unos días sin actualizarse por la sencilla razón de que me toca las pelotas que ahora me estén friendo los directorios que antaño no me querían publicar un enlace. El resto de la gente seguirá siendo admitida, pero aun tengo que plantearme qué pasa con los directorios.

## <span id="page-41-0"></span>*1.67SEO: Ética*

Hace tiempo en el blog de artemintiendo dejé un post sobre los aspectos de ética SEO a raíz de la mesa redonda de Ojobuscador 2006. Como resumen, decía que no hay una única ética marcada por Google, que este no es internet y el black hat no necesariamente implica ética, muchas veces es únicamente "oportnidades o agujeros".

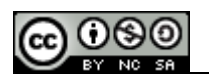

Hoy he visto un post de un [compañero SEO](http://www.seoprofesional.com/) en el que reconoce públicamente que ha hecho determinadas técnicas Black hat y al leer los comentarios quería darle mi apoyo.

No es nada grave compañero.

Meter enlaces ocultos en plantillas es una técnica habitual, has hecho un trabajo, lo compartes y sirve como pago, yo no lo hago, pero miro todas las plantillas que descargo y las limpio. Podía haberse hecho un poco mejor, pero Duque lo ha reconocido, lo ha dicho y hay que tener huevos para ser tan sincero. Conozco bastante gente en el sector que hace lo que le apetece y generalmente no se reconoce.

Yo como técnicas black hat he hecho test reconocidos de contenido duplicado (y me tiraron de Google por una denuncia), he escondido trackings en enlaces de un meme (avisando en el post de que lo era) para demostrar lo fácil que es que te la jueguen, participamos en la segunda versión del Google Bowling con el ? keyword y una vez con unos spamers que estaban jodiendo a un lugar donde trabajaba (hace ya unos cuantos años, antes de ser buen chico) y haciendo toda clase de spam y black hat, localicé todo lo que hacían, (un 99% del black hat que conozco) hice el 1% y forcé el Google Bowling para echarlos del buscador un mes (se lo habían ganado, les ped´çi que cortaran con el Spam desmesurado en aquel site, pero no pareció funcionar)…

Otros SEO que conozco tenían sites con contenido aleatorio para levantar el keyword spaming… El lado oscuro es muy tentador, un camino más fácil a corto plazo pero generalmente no tiene que ver con la ética y sí con los agujeros que hace cada uno…

 *Miguel de TallerSEO said,*

 *May 7, 2008 @ 7:54 am · Edit*

 *No es que haya tenido valor, es que ya se había publicado lo que había hecho, y sin avisar. Más de un usuario que descargó su WP se ha sentido ofendido.*

 *Que yo también he hecho Black Hat SEO, pero no tengo que disculparme ante nadie porque no he engañado a nadie… hmmm…., bueno, a Google sí, pero solo un poco. Cuando conozca a Matt Cutts me disculparé en persona.*

 *Nadie ha cuestionado que no se haga Black Hat SEO, pero hay maneras y maneras, y aquella no era nada ética se mire como se mire.*

 *vseo said,*

 *May 7, 2008 @ 8:15 am · Edit*

 *No sabía eso de que se había hecho público antes, gracias por comentar, pero bueno, reconozco que hay mejores formas de hacer las cosas… pero sigue siendo un profesional muy bueno.*

 *Cuentanos Miguel, tu que has montado de Black Hat ¿Se puede decir? Que morbo, aqui de confesionario :) Un saludo compañero*

#### *DUQUE said,*

 *May 7, 2008 @ 1:29 pm · Edit*

 *Miguel yo no sabía que Errioxa lo publico, si que me aviso por correo y le dije que lo solucionaría que avisaría a la gente pero la verdad es que lo deje un poco pasar.*

 *Luego leyendo tu blog me he dado cuenta del malestar que ha producido entre los lectores que puede que tuvieran una confianza hacía el Blog de SEOProfesional.*

 *Pero mi intención no fue la de perjudicar a los lectores sino la de obtener rapidamente enlaces desde usuarios que mediante busquedas en google se descargaran el wordpress traducido al español y con algunos plugins incluidos, la verdad es que en un primer momento no pense en las consecuencias que produciria pero visto lo visto he preferido quitarlo.*

 *P.D. También podría haberme callado quitar la descarga o modificarla y aquí no habría pasado nada con los lectores del blog de SEOProfesional pero creo que es mejor reconocer los errores, aprender de ellos y que los demás lo sepan.*

 *vseo said, May 8, 2008 @ 12:33 am · Edit*

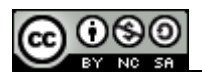

 *Como te decía, no es tan serio. :) Abrazo compañero!*

 *DUQUE said, May 8, 2008 @ 3:19 am · Edit Gracias por tu apoyo compañero.*

 *Milagros said, May 14, 2008 @ 7:03 pm · Edit ¿Habrá lugar en el infierno de Google para ustedes tres? ¡Demasiadas maldades juntas! Jajajajajaja. A no tomar la cosa tan a la tremenda y a seguir trabajando! Saludos.*

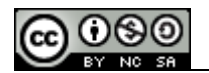

# **Adwords**

## <span id="page-44-1"></span>*1.68Adwords: Quality Score*

El Quality Score en las campañas de adwords ha supuesto muchos cambios en la optimización de las cuentas de los anunciantes. Inicialmente en España se podía estructurar una campaña de adwords por verticales bajo una misma cuenta, agrupando los téminos en "top search" y "long tail" para un determinado segmento. Los keywords pertenecientes a ese "top search" normalmente representaban aquellos términos genéricos que traían mucho tráfico, fueran o no relevantes para el contenido de esa página de destino determinada. Todos hemos visto anuncios para la palabra "madrid" o muchos para la palabra "dinero o euros" presentando una disparidad entre los anunciantes que hacían uso de estos términos.

A finales del 2005 Google empezó con los cambios del Quality score forzando a los anunciantes a segmentar el destino de los anuncios. Empezó por aquellas campañas realizadas completamente para la red de busquedas que servían como puerta de entrada para todos aquellos clikers que no ofrecían contenidos reales. El 14 de noviembre del 2006 este mismo cambio se aplicó a las campañas de content y el SEO pasó a ser una necesidad.

Por mucho que diga Isabel Aguilera del caso Barrabés, eso supuso el fin de la democratización de Google, si no se tenía medios para hacer un estudio Seo, no se podía entrar al buscador ni pagando.

Hoy tenemos el Quality Score a Nivel de Cuenta, campaña, grupo de anuncios, palabra respecto a anuncio y anuncio y palabra respecto a página de destino y hay algunas cosas que matizar.

## **Quality Score Mitos y Realidades:**

•Se pueden hacer cambios dentro de una misma campaña entre grupos de anuncios sin perder el Quality Score

•Se puede cambiar la url de destino de una palabra sin perder el Quality Score

•El añadir esa palabra al final de la url de la landing page no hace nada •Es totalmente imposible mantener el Quality Score si migras de una cuenta normal a premium o a superior (da igual de como de grande sea la cuenta o la empresa, no se puede)

•Los parones (pausar) dentro de la cuenta no afectan al Quality Score si no son superiores a una semana. (ya veremos que pasa con aquella jugada de eBay.com)

•Eliminar grupos de anuncios o palabras no resta nada al cómputo global, pero en la siguiente actualización de este se verá afectada.

•El quality score de la cuenta te lo da mayormente el volumen y el CTR, por ello empezar cuentas nuevas con las Top search será beneficioso para toda la cuenta a largo plazo.

•La relación semántica con la landing page viene dada a nivel de palabra. Esa palabra ha de estar en el title, url y cuerpo de la página (seo defensivo)

## <span id="page-44-0"></span>*1.69Adwords: Caso "Segunda Mano"*

Ya es oficial.

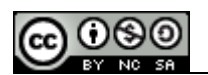

Segunda Mano ha registrado el término "segunda mano" en Google. Separado, abarcando una palabra genérica y bloqueando a muchos anunciantes en un sector que está cambiando mucho.

La propuesta, a todo el mundo, yo voy a empezar a hacerla, es registrar todos los términos que podamos. Registrar "comprar", "precios" "ofertas"… Puestos a saltarnos las normas, hagámoslo todos.

De momento informaros, se pueden pedir excepciones. Hacedlo.

### <span id="page-45-0"></span>*1.70Adwords: Cuentas Premium*

Que el trato de Google a pequeñas y grandes empresas es diferente todos lo sabemos. Como buscador a las pequeñas las revisa un robot y a las grandes un robot + un grupo de editores (las grandes han de dar ejemplo), los castigos son automáticos para las pequeñas y se sale de antes y a las grandes depende de cuanto mal hayan hecho se les trata con más o menos consideración, pero lo que es algo muy muy interesante son las diferencias de las cuentas de Adsense. Las cuentas **Premium** de **Google** te permiten en primer lugar cambiar el look and feel de tus anuncios de forma que estén totalmente alineados como contenidos de tu site, si tienes un portal de clasificados, se mostrarán como post en browsing (más o menos editable según etica de cada uno), podrás establecer AFS o AFC dependiendo de secciones de forma manual, cosa que en algunos casos está muy bien. ¿a que suena raro? el objeto es el hecho de que depende del tamaño de tu site y de la frecuencia de actualización estés generando contenidos más rápido que el ad bot o google bot y que muestres anuncios no relevantes para el usuario. Esto se traduce en que puedes decirle que lo que se publique en una categoría específica tenga anuncios relativos a un termino, desde el principio. Antes de que se realice la query…

Interesante verdad?

Lo google Hints son las pautas que le das al adbot de las cuentas premium. Puedes establecer determinados parámetros para cargar o segmentar los anuncios que se muestran cuando tienes un contenido, muy generalista o no tienes todo el poder en el texto que se presentará. Es decir, si tienes un foro de vivienda y te dedicas a meter anuncios de Google premium es posible que la gente no esté reflejando los keywords relevantes al site en las conversaciones, sin que por ello estén distanciándote del tema. Lo google hints sirven como ancla.

Muchas ventajas pero muchas obligaciones. Todos estos cambios has de presntarselos a los account manager de Google en el entorno de testing que tengas habilitado en tu plataforma para que te den el permiso por escrito. De otra forma te quedas sin **google premium.**

## Adwords: La influencia en el branding

Es interesante ver el crecimiento que sufre el tráfico orgánico de una página al comenzar estrategias de branding. Incluso con campañas de adwords que en teoría tienen menor penetración en la mente del consumidor cara al recuerdo, se puede observar un crecimiento en los resultados de tráfico orgánico sin haber hecho cambios sustanciales en el [SEO](http://www.vseo.es/tag/sem/www.vseo.es/seo-google/seo-google-v4/) para esos términos o haber mejorado posiciones para búsquedas competidas.

Únicamente comentarlo.

Adwords: Demographics

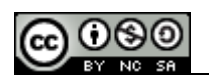

Lo leo en [Mashable](http://mashable.com/2008/01/23/google-adwords-demographic-biding/) y entiendo mejor lo que hemos estado hablando los días pasados. Google tiende hacia lo local. Google Adwords va a permitir a sus anunciantes la posibilidad de segmentar las campañas por areas geográficas en la red de content targeting. Parece ser que las campañas únicamente estarán alineadas con aquellos sites que permitan a google acceder a su información demográfica de usuarios, edad, sexo, localización y con ello empezar un sistema de pujas más segmentado…

Esto junto a la [geolocalización](http://www.vseo.es/seo-google/seo-geolocalizacion-v2/) por ip va a permitir a Google mostrar anuncios totalmente localizados, muy muy útiles para pymes que buscan un público objetivo determinado.

### <span id="page-46-0"></span>*1.71SEM: Campañas de Adwords*

Completando un viejo post de Artemintiendo Un empresa (o un chico de marketing) no especializada se leerá el manual de google adwords y hará lo mejor que pueda.

Esto va para ellos:

•Mira quien se está anunciando en **Adwords** (posiciones, Páginas de destino) •Si tienen términos muy genéricos y paginas no segmentadas se están dejando un pastón y no tienen ni idea por lo que en breve alguna agencia se les acercará y ya lo tendrás complicado.

•Si tienen terminos muy segmentados y páginas optimizadas, te estás pegando con una agencia. Depende tu nivel de inversión, leete esto y ve a hablar con una.

•Piensa que cada página es buena para vender una cosa, piensa en qué terminos definen mejor cada una de tus páginas y establece estructuras. •Si te vas a dejar más de 2500€ al mes, habla con la gente de Google, te asesorarán.

Consejos para hacer una cuenta en Adwords:

Requisitos para la creación de **campañas en Adwords**:

1.Taza de Café

2.Ordenador, excell y editplus

3.Leerse la página web, saber de que va y sentido común.

Preparación:

Hagamos una de viajes.

Seleccionamos todos los términos que deseamos y los agrupamos en temáticas, categorías, empresas.

1.-Términos genéricos de Viajes:

vuelos vuelo vuelos a vuelo a volar volar a viajar viajar a viaje viaje a viajes viajes a vacaciones

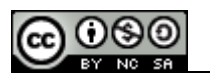

oferta oferta de ofertas ofertas de precio precios precios de vacaciones en 2.- Palabras relacionadas / complementos de cadena de busqueda Madrid Barcelona Paris

…

3.- El excell.

Ya no queda nada.

Hay una formual en excell ideal para hacer matrices de palabras "concatenar" Te permite coger un grupo de palabras y te encadena otro grupo.

Pongamos en la primera columna los términos genéricos y en la primera fila los terminos relacionados.

la primera celda el a1, lo dejamos libre.

Ahora ponemos en la primera celda libre de las 2 la siguiente fórmula:

=CONCATENAR(\$A2;" ";B\$1)

y arrastramos hasta cubrir toda la matriz.

Con eso conseguimos combinaciones dobles de los términos de ambas columnas y nos hemos quitado un trabajo elegante de encima.

Y de ahí a juguetear.

4.- El edit plus :

Seleccionamos toda la tabla menos los términos relacionados (cuidado de no coger esos términos increiblemente ambiguos como oferta y demás).

Pegamos el contenido de la matriz en una nueva hoja y vamos a "buscar y reemplazar"

Cogemos y buscamos tab character /t y lo cambiamos por new line /n y voila.

La lista de keywords que te ha generado estará ordenada por los términos y tendrá todas las combinaciones relativas a una ciudad seguidas. Es interesante en ese punto añadir las url de destino que te interesen. (siempre adecuadas siguiendo los parámetros del Quality Score). Puedes hacer las combinaciones con keyword resultante, espacio, dos asteriscos, espacio y la url de destino. Esto te permitirá pegar las url a nivel de keyword.

Cuando tienes pocos grupos de anuncios o poco presupuesto, es interesante hacerlo así porque te permitirá subir más rápido en el [Quality Score](http://www.vseo.es/sem/campanas-adwords-quality-score/) al tener el presupuesto más volcado en una cuenta. Además te permitirá cambiar las url de destino sin tener que perder el histíroco, ya que este es a nivel de grupo de anuncios, no de palabra. Por la parte negativa destacar que no es algo escalable. Si desde el primer momento sabes que vas a tener mucha inversión y muchos grupos de anuncios, asigna un grupo para cada ciudad / producto. Listo para meterse en adwords.

 *Josekont said,*

 *May 19, 2008 @ 8:18 pm · Edit*

 *Muy intersante articulo, estoy suscrito a tu blog, para aprender acerca de este tema del marketing por internet, que creo hoy en día cualquier empresa lo necesita.*

 *saludos desde Guatemala!*

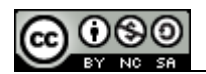

#### *DUQUE said,*

 *May 19, 2008 @ 11:32 pm · Edit Muy buen aporte para realizar campañas SEM con éxito, aunque yo no soy ningún especialista en SEM estoy muy interesado en aprender.*

 *xalo said,*

 *May 20, 2008 @ 12:29 am · Edit Un clásico, si señor…resulto de ayuda y mola que lo hayas recuperado, seguro que es de utilidad.*

 *vseo said,*

 *May 20, 2008 @ 1:14 am · Edit*

 *Yo el SEM cada vez lo toco menos y también es muy diferente cómo te den el presupuesto. Algún día me pondré a contar batallitas de ordenes de inversión :)*

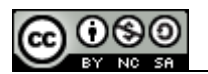

#### **Agracecimientos:**

*Esta sección pertenece a los que han comentado en el blog, a mis niños perdidos...*

*Victor Esparza: Autor de [http://www.blogenserio.com](http://www.blogenserio.com/) Blog en Serio es un blog de internet que ha sabido hacerse un hueco considerable en los rss de todos. Información simpática sobre cómo sacar partido a las herramientas que nos ofrece internet.*

*Chica SEO: Autora de [http://www.chicaseo.com](http://www.chicaseo.com/) Blog de posicionamiento desde argentina, contenido de calidad y muy actualizado.*

*Raquel: Autora de [http://raquelfranco.wordpress.com](http://raquelfranco.wordpress.com/) Posicionamiento SEO desde el norte de España. Campañas y técnicas avanzadas.*

*Duque: Autor de [http://www.seoprofesional.com](http://www.seoprofesional.com/) Referencia de los buscadores en el mercado español... y lo increible es que tiene esto como hobby.*

*Vinagre Asesino: Autor de [http://www.vinagreasesino.com](http://www.vinagreasesino.com/) Informática Fácil y paso a paso. Temas bien explicados y contenidos cedidos por otros usuarios. Blog de calidad.*

*Miguel: Autor de [http://tallerseo.blogspot.com](http://tallerseo.blogspot.com/) Un blog pensado para enseñar a la gente a posicionar sus páginas desde el principio. Contenido Actualizado y muy accesible.*

*Alex: Autor de [http://www.Alexvega.es](http://www.Alexvega.es/) Consultor SEO, gestor de Marketing online... Compañero de fatigas.*

*Paolo: Autor de [http://www.pragone.com](http://www.pragone.com/) Antiguo jefe y luego amigo, desarrollador, emprendedor y muy fácil trabajar con él.*

*A mi ex-compi de piso: Autor de<http://www.compuglobalhipermega.net/> Lo que me ha aguantado y ayudado este hombre no cabe aquí. Desarrollador y el mejor programador que conozco.*

*Y cómo no, a todos los que leeis este blog.*